# **LOGFILE OF OPERATIONS UMD CREAM CE Installation and Testing using IPv6** *M.Reale/GARR May 31,2012* Updated June 5, 2012 –

## **1) INSTALL EPEL Repository -** had to be forced

[root@cream-4 ~]# wget http://download.fedoraproject.org/pub/epel/5/i386/epel-release-5-4.noarch.rpm --2012-05-31 16:31:45-- http://download.fedoraproject.org/pub/epel/5/i386/epel-release-5-4.noarch.rpm Resolving download.fedoraproject.org... 85.236.55.6, 80.239.156.215, 2001:4178:2:1269::fed2, ... Connecting to download.fedoraproject.org|85.236.55.6|:80... failed: Network is unreachable. Connecting to download.fedoraproject.org|80.239.156.215|:80... failed: Network is unreachable. Connecting to download.fedoraproject.org|2001:4178:2:1269::fed2|:80... connected. HTTP request sent, awaiting response... 302 FOUND Location: http://ftp.heanet.ie/pub/fedora/epel/5/i386/epel-release-5-4.noarch.rpm [following] --2012-05-31 16:31:50-- http://ftp.heanet.ie/pub/fedora/epel/5/i386/epel-release-5-4.noarch.rpm Resolving ftp.heanet.ie... 193.1.193.64, 2001:770:18:aa40::c101:c140 Connecting to ftp.heanet.ie|193.1.193.64|:80... failed: Network is unreachable. Connecting to ftp.heanet.ie|2001:770:18:aa40::c101:c140|:80... connected. HTTP request sent, awaiting response... 200 OK Length: 12232 (12K) [application/x-redhat-package-manager] Saving to: `epel-release-5-4.noarch.rpm'

100%[================================================================================== =========================================================================>] 12,232 --.- K/s in 0.09s

2012-05-31 16:31:51 (129 KB/s) - `epel-release-5-4.noarch.rpm' saved [12232/12232]

[root@cream-4 ~]# ls

anaconda-ks.cfg epel-release-5-4.noarch.rpm install.log install.log.syslog

[root@cream-4 ~]# rpm -Uvh epel-release-5-4.noarch.rpm

warning: epel-release-5-4.noarch.rpm: Header V3 DSA signature: NOKEY, key ID 217521f6

Preparing... ########################################### [100%]

 file /etc/yum.repos.d/epel.repo from install of epel-release-5-4.noarch conflicts with file from package yum-conf-5X-8.slc5.noarch

[root@cream-4 ~]# rpm -q --list yum-conf-5X-8.slc5.noarch

/etc/pki/rpm-gpg/RPM-GPG-KEY-EPEL

/etc/yum.conf

/etc/yum.repos.d

/etc/yum.repos.d/atrpms.repo

/etc/yum.repos.d/dag.repo

/etc/yum.repos.d/epel.repo

/etc/yum.repos.d/jpackage.repo

/etc/yum.repos.d/slc5-cernonly-srpms.repo

/etc/yum.repos.d/slc5-cernonly.repo

/etc/yum.repos.d/slc5-extras-srpms.repo

/etc/yum.repos.d/slc5-extras.repo

/etc/yum.repos.d/slc5-os-srpms.repo

/etc/yum.repos.d/slc5-os.repo

/etc/yum.repos.d/slc5-testing-srpms.repo

/etc/yum.repos.d/slc5-testing.repo

/etc/yum.repos.d/slc5-updates-srpms.repo

/etc/yum.repos.d/slc5-updates.repo

[root@cream-4 ~]# mv /etc/yum.repos.d/epel.repo /etc/yum.repos.d/epel.repo.OLD

#### [root@cream-4 ~]# **rpm -Uvh --force epel-release-5-4.noarch.rpm**

warning: epel-release-5-4.noarch.rpm: Header V3 DSA signature: NOKEY, key ID 217521f6

Preparing... ########################################### [100%]

1:epel-release ########################################### [100%]

## **2) INSTALL YUM PRIORITIES: FAILED (cannot reach Linuxsoft.cern.ch using IPv6)**

[root@cream-4 yum.repos.d]# yum install yum-priorities

Loaded plugins: changelog, kernel-module, protectbase, security, tsflags, versionlock

258 packages excluded due to repository protections

Reading version lock configuration

Setting up Install Process

Resolving Dependencies

--> Running transaction check

---> Package yum-priorities.noarch 0:1.1.16-21.el5 set to be updated

--> Finished Dependency Resolution

Beginning Kernel Module Plugin

Finished Kernel Module Plugin

Dependencies Resolved

======================================================================================= ======================================================================================= =======================

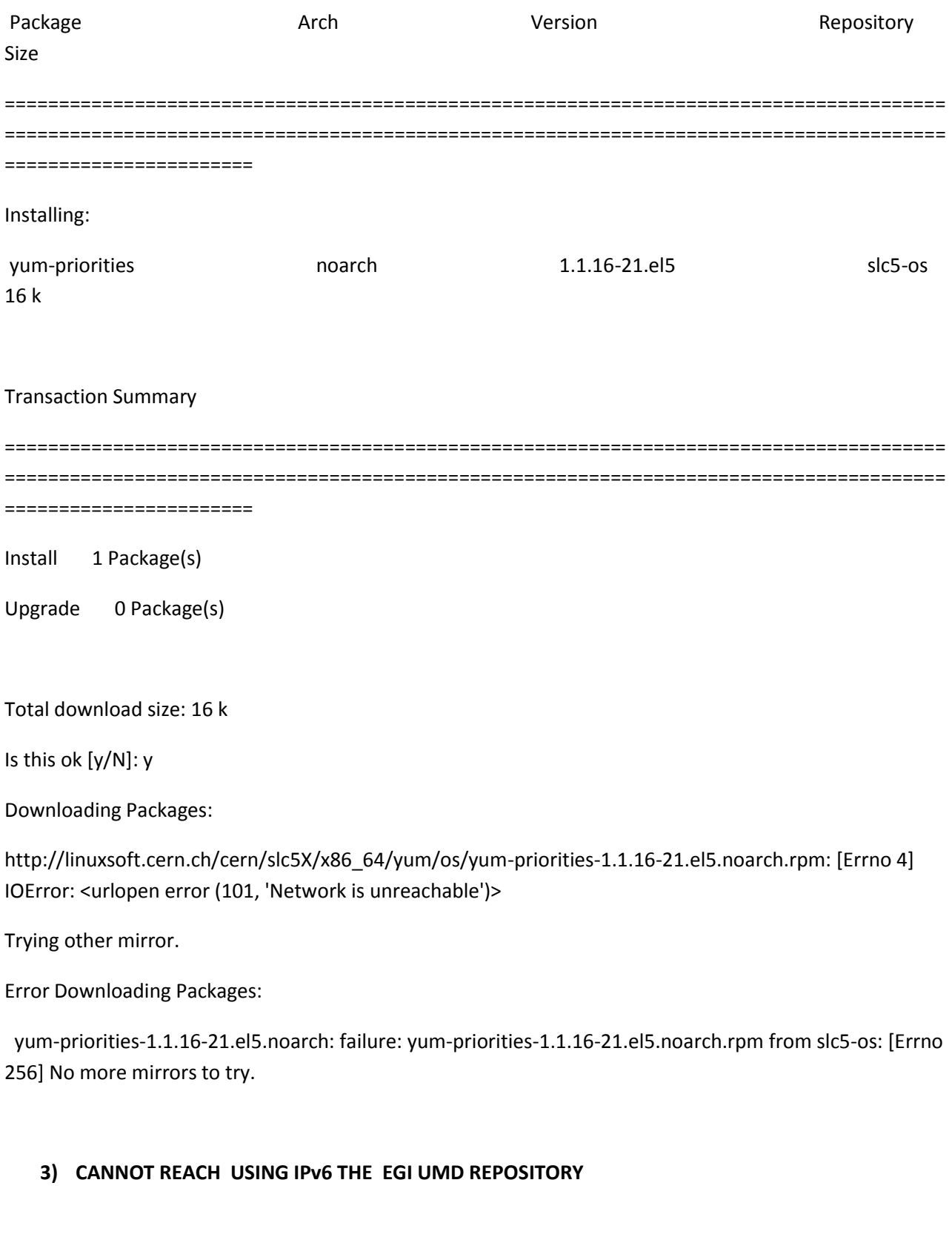

[root@cream-4 ~]# wget http://repository.egi.eu/sw/production/umd/1/sl5/x86\_64/updates/umd-release-1.0.2-1.el5.noarch.rpm

--2012-05-31 17:01:44-- http://repository.egi.eu/sw/production/umd/1/sl5/x86\_64/updates/umd-release-1.0.2-1.el5.noarch.rpm

Resolving repository.egi.eu... 195.251.53.182, 195.251.55.113, 2001:648:2030:3000:216:3eff:fefb:3771 Connecting to repository.egi.eu|195.251.53.182|:80... failed: Network is unreachable. Connecting to repository.egi.eu|195.251.55.113|:80... failed: Network is unreachable. Connecting to repository.egi.eu|2001:648:2030:3000:216:3eff:fefb:3771|:80... failed: No route to host.

## CORRECTED BY TICKET GGUS N. 82752

[https://ggus.eu/ws/ticket\\_info.php?ticket=82752](https://ggus.eu/ws/ticket_info.php?ticket=82752) - June 5, 2012 – now it works

[root@cream-4 ~]# wget http://repository.egi.eu/sw/production/umd/1/sl5/x86\_64/updates/umd-release-1.0.2-1.el5.noarch.rpm

--2012-06-05 12:56:50-- http://repository.egi.eu/sw/production/umd/1/sl5/x86\_64/updates/umd-release-1.0.2-1.el5.noarch.rpm

Resolving repository.egi.eu... 195.251.55.113, 195.251.53.182, 2001:648:2030:3000:216:3eff:fefb:3771

Connecting to repository.egi.eu|195.251.55.113|:80... failed: Network is unreachable.

Connecting to repository.egi.eu|195.251.53.182|:80... failed: Network is unreachable.

Connecting to repository.egi.eu|2001:648:2030:3000:216:3eff:fefb:3771|:80... connected.

HTTP request sent, awaiting response... 200 OK

Length: 8180 (8.0K) [application/x-rpm]

Saving to: `umd-release-1.0.2-1.el5.noarch.rpm'

100%[================================================================================== ======================================================================================= =============>] 8,180 --.-K/s in 0.05s

2012-06-05 12:56:50 (163 KB/s) - `umd-release-1.0.2-1.el5.noarch.rpm' saved [8180/8180]

**CANNOT INSTALL UMD RELEASE WITHOUT YUM-PRIORITIES !** ( June 5, 2012)

[root@cream-4 ~]# yum install yum-priorities

Loaded plugins: changelog, kernel-module, protectbase, security, tsflags, versionlock

http://linuxsoft.cern.ch/cern/slc5X/x86\_64/yum/extras/repodata/repomd.xml: [Errno 4] IOError: <urlopen error (101, 'Network is unreachable')>

Trying other mirror.

http://linuxsoft.cern.ch/cern/slc5X/x86\_64/yum/os/repodata/repomd.xml: [Errno 4] IOError: <urlopen error (101, 'Network is unreachable')>

Trying other mirror.

http://linuxsoft.cern.ch/cern/slc5X/x86\_64/yum/updates/repodata/repomd.xml: [Errno 4] IOError: <urlopen error (101, 'Network is unreachable')>

Trying other mirror.

258 packages excluded due to repository protections

Reading version lock configuration

Setting up Install Process

Resolving Dependencies

--> Running transaction check

---> Package yum-priorities.noarch 0:1.1.16-21.el5 set to be updated

--> Finished Dependency Resolution

Beginning Kernel Module Plugin

Finished Kernel Module Plugin

Dependencies Resolved

======================================================================================= ======================================================================================= ==================================================

Package **Arch** Arch **Version** Repository Size

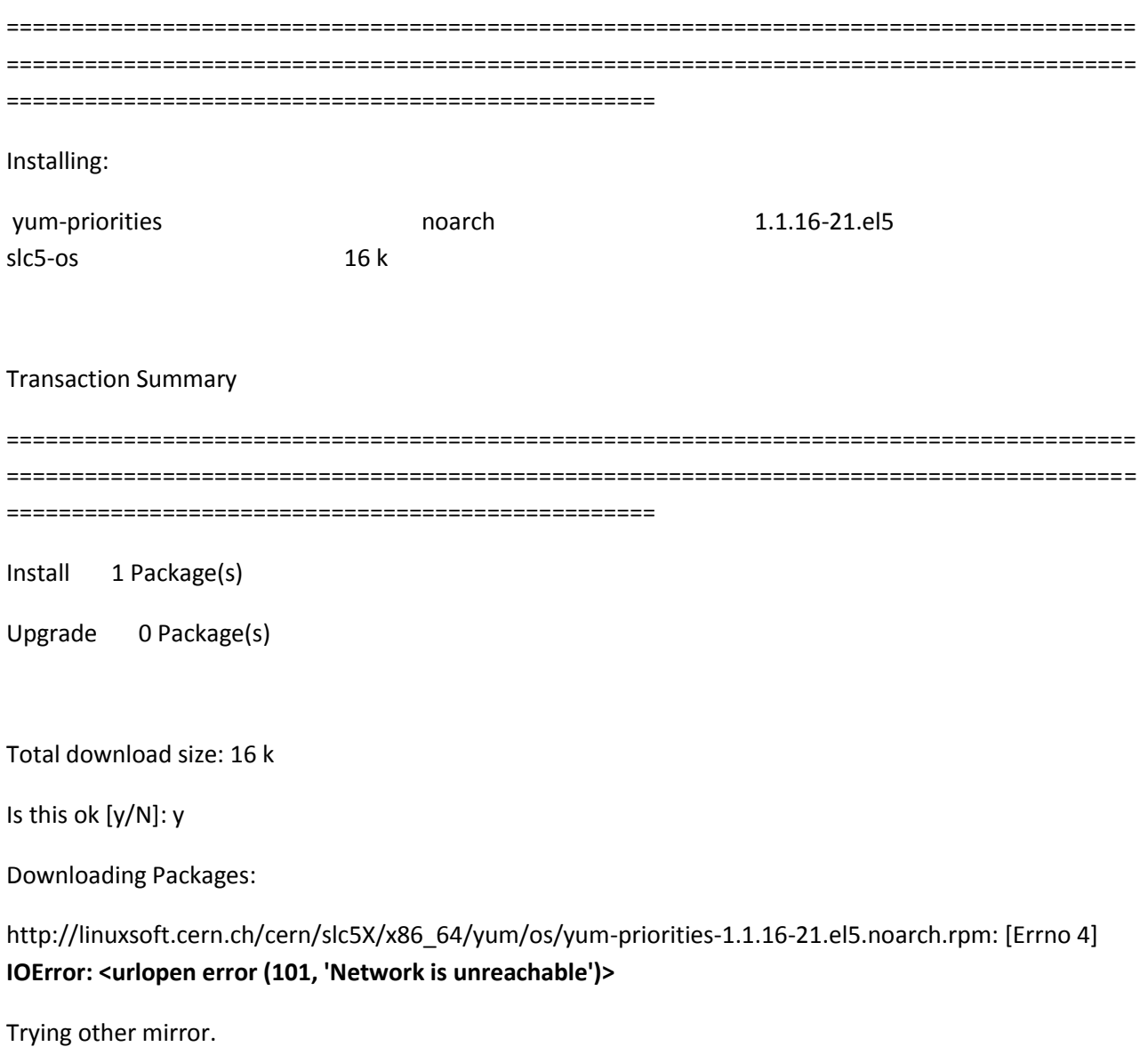

Error Downloading Packages:

 yum-priorities-1.1.16-21.el5.noarch: failure: yum-priorities-1.1.16-21.el5.noarch.rpm from slc5-os: [Errno 256] No more mirrors to try.

[root@cream-4 ~]# wget http://pkgs.org/centos-5-rhel-5/centos-rhel-extras-i386/yum-priorities-1.1.16- 13.el5.centos.noarch.rpm.html

--2012-06-05 14:58:37-- http://pkgs.org/centos-5-rhel-5/centos-rhel-extras-i386/yum-priorities-1.1.16- 13.el5.centos.noarch.rpm.html

Resolving pkgs.org... 194.44.18.75

**Connecting to pkgs.org|194.44.18.75|:80... failed: Network is unreachable.**

# **I HAD TO CREATE MY OWN REPOSITORY TO FETCH YUM-PRIORITIES FROM AND TO STOP SOME OF THE LINUXSOFT YUM REPOSITORIES ON MY NODE SINCE THEY WERE UNREACHABLE**

[root@cream-4 yum.repos.d]# yum install yum-priorities

Loaded plugins: changelog, kernel-module, protectbase, security, tsflags, versionlock

ipv6-repo | 951 B 00:00

http://linuxsoft.cern.ch/cern/slc5X/x86\_64/yum/extras/repodata/repomd.xml: [Errno 4] IOError: <urlopen error (101, 'Network is unreachable')>

Trying other mirror.

http://linuxsoft.cern.ch/cern/slc5X/x86\_64/yum/os/repodata/repomd.xml: [Errno 4] IOError: <urlopen error (101, 'Network is unreachable')>

Trying other mirror.

http://linuxsoft.cern.ch/cern/slc5X/x86\_64/yum/updates/repodata/repomd.xml: [Errno 4] IOError: <urlopen error (101, 'Network is unreachable')>

Trying other mirror.

259 packages excluded due to repository protections

Reading version lock configuration

Setting up Install Process

Resolving Dependencies

--> Running transaction check

---> Package yum-priorities.noarch 0:1.1.16-21.el5 set to be updated

--> Finished Dependency Resolution

Beginning Kernel Module Plugin

Finished Kernel Module Plugin

Dependencies Resolved

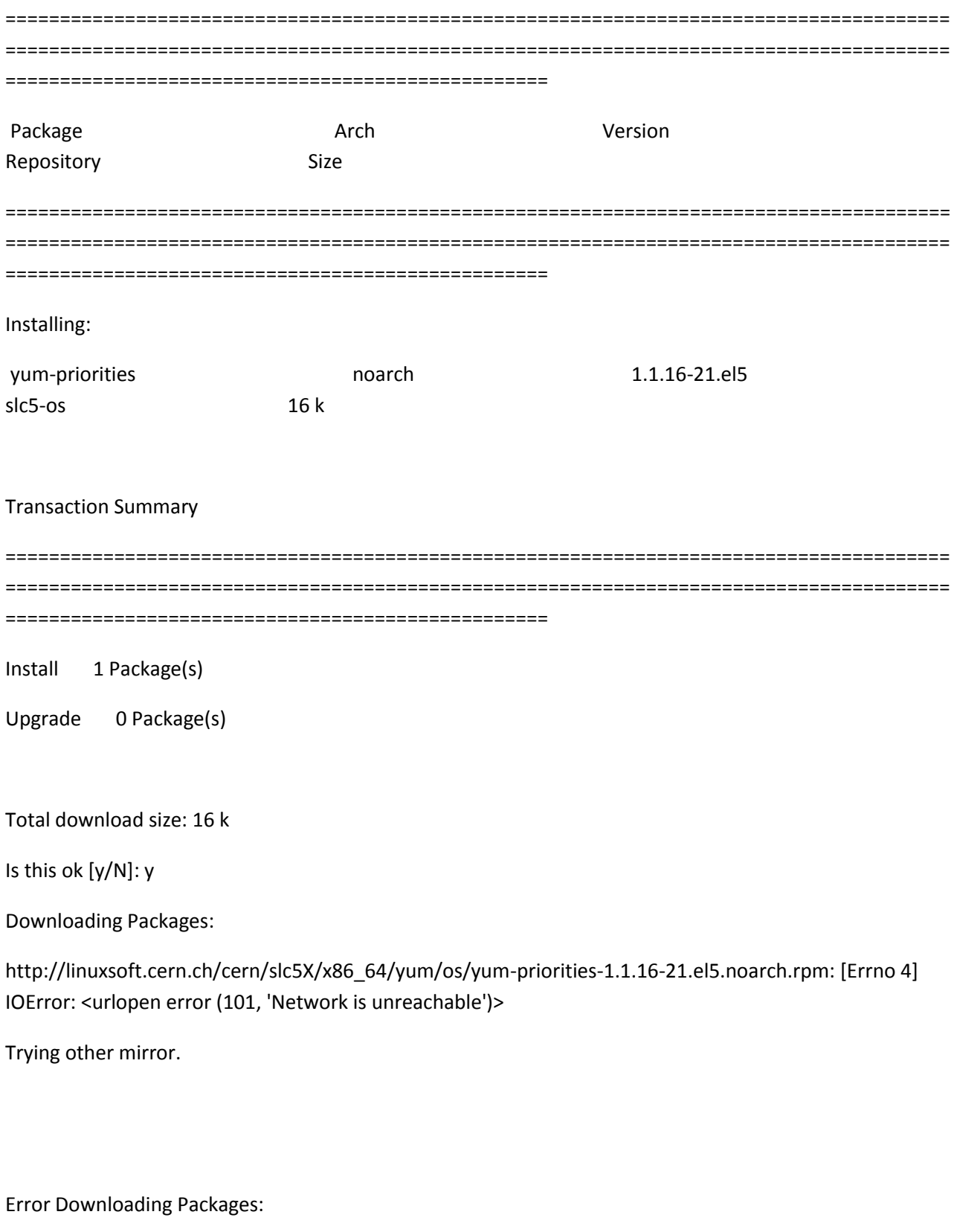

 yum-priorities-1.1.16-21.el5.noarch: failure: yum-priorities-1.1.16-21.el5.noarch.rpm from slc5-os: [Errno 256] No more mirrors to try.

[root@cream-4 yum.repos.d]# mv slc5-extras.repo slc5-extras.repo

## [root@cream-4 yum.repos.d]# **mv slc5-extras.repo slc5-extras.repo.STOP**

[root@cream-4 yum.repos.d]# yum install yum-priorities

Loaded plugins: changelog, kernel-module, protectbase, security, tsflags, versionlock

http://linuxsoft.cern.ch/cern/slc5X/x86\_64/yum/os/repodata/repomd.xml: [Errno 4] IOError: <urlopen error (101, 'Network is unreachable')>

Trying other mirror.

http://linuxsoft.cern.ch/cern/slc5X/x86\_64/yum/updates/repodata/repomd.xml: [Errno 4] IOError: <urlopen error (101, 'Network is unreachable')>

Trying other mirror.

207 packages excluded due to repository protections

Reading version lock configuration

Setting up Install Process

Resolving Dependencies

--> Running transaction check

---> Package yum-priorities.noarch 0:1.1.16-21.el5 set to be updated

--> Finished Dependency Resolution

Beginning Kernel Module Plugin

Finished Kernel Module Plugin

Dependencies Resolved

======================================================================================= ======================================================================================= ================================================== Package **Arch** Arch **Version** Repository Size ======================================================================================= ======================================================================================= ==================================================

Installing:

yum-priorities noarch 1.1.16-21.el5 slc5-os 16 k

Transaction Summary

======================================================================================= ======================================================================================= ==================================================

Install 1 Package(s)

Upgrade 0 Package(s)

Total download size: 16 k

Is this ok [y/N]: y

Downloading Packages:

http://linuxsoft.cern.ch/cern/slc5X/x86\_64/yum/os/yum-priorities-1.1.16-21.el5.noarch.rpm: [Errno 4] IOError: <urlopen error (101, 'Network is unreachable')>

Trying other mirror.

Error Downloading Packages:

 yum-priorities-1.1.16-21.el5.noarch: failure: yum-priorities-1.1.16-21.el5.noarch.rpm from slc5-os: [Errno 256] No more mirrors to try.

[root@cream-4 yum.repos.d]# yum clean all

Loaded plugins: changelog, kernel-module, protectbase, security, tsflags, versionlock

Cleaning up Everything

[root@cream-4 yum.repos.d]# yum install yum-priorities

Loaded plugins: changelog, kernel-module, protectbase, security, tsflags, versionlock

http://ftp.byfly.by/pub/fedoraproject.org/epel/5/x86\_64/repodata/repomd.xml: [Errno 4] IOError: <urlopen error (101, 'Network is unreachable')>

Trying other mirror.

epel | 3.4 kB 00:00

epel/primary\_db | 3.7 MB 00:03

ipv6-repo | 951 B 00:00

ipv6-repo/primary | 918 B 00:00

ipv6-repo 1/1

http://linuxsoft.cern.ch/cern/slc5X/x86\_64/yum/os/repodata/repomd.xml: [Errno 4] IOError: <urlopen error (101, 'Network is unreachable')>

Trying other mirror.

Error: Cannot retrieve repository metadata (repomd.xml) for repository: slc5-os. Please verify its path and try again

[root@cream-4 yum.repos.d]# ls

atrpms.repo epel.repo epel-testing.repo jpackage.repo slc5-cernonly-srpms.repo slc5-extrassrpms.repo slc5-os-srpms.repo slc5-testing-srpms.repo slc5-updates-srpms.repo

dag.repo epel.repo.OLD ipv6-repo.repo slc5-cernonly.repo slc5-extras.repo.STOP slc5-os.repo slc5-testing.repo slc5-updates.repo

[root@cream-4 yum.repos.d]# **mv slc5-os.repo slc5-os.repo.STOP**

[root@cream-4 yum.repos.d]# yum clean all

Loaded plugins: changelog, kernel-module, protectbase, security, tsflags, versionlock

Cleaning up Everything

[root@cream-4 yum.repos.d]# yum install yum-priorities

Loaded plugins: changelog, kernel-module, protectbase, security, tsflags, versionlock

epel | 3.4 kB 00:00

epel/primary\_db | 3.7 MB 00:01

ipv6-repo | 951 B 00:00 ipv6-repo/primary | 918 B 00:00

ipv6-repo 1/1

http://linuxsoft.cern.ch/cern/slc5X/x86\_64/yum/updates/repodata/repomd.xml: [Errno 4] IOError: <urlopen error (101, 'Network is unreachable')>

Trying other mirror.

Error: Cannot retrieve repository metadata (repomd.xml) for repository: slc5-updates. Please verify its path and try again

[root@cream-4 yum.repos.d]# **mv slc5-updates.repo slc5-updates.repo.STOP**

[root@cream-4 yum.repos.d]# yum install yum-priorities

Loaded plugins: changelog, kernel-module, protectbase, security, tsflags, versionlock

0 packages excluded due to repository protections

Reading version lock configuration

Setting up Install Process

Resolving Dependencies

--> Running transaction check

---> Package yum-priorities.noarch 0:1.1.16-21.el5 set to be updated

--> Finished Dependency Resolution

Beginning Kernel Module Plugin

Finished Kernel Module Plugin

## Dependencies Resolved

======================================================================================= ======================================================================================= ==================================================

Package **Arch** Arch Version Repository Size

======================================================================================= ======================================================================================= ==================================================

Installing:

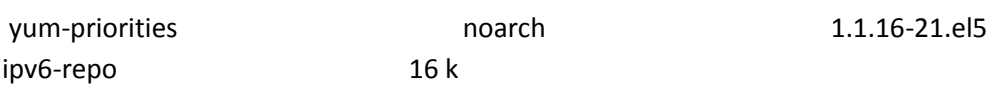

## Transaction Summary

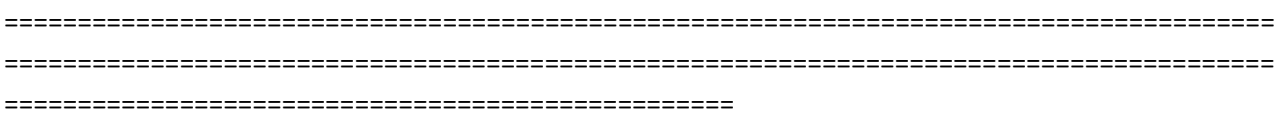

Install 1 Package(s)

Upgrade 0 Package(s)

Total download size: 16 k

Is this ok [y/N]: y

Downloading Packages:

yum-priorities-1.1.16-21.el5.noarch.rpm | 16 kB 00:00

Running rpm\_check\_debug

Running Transaction Test

Finished Transaction Test

Transaction Test Succeeded

Running Transaction

 Installing : yum-priorities 1/1

# **Installed:**

# **yum-priorities.noarch 0:1.1.16-21.el5**

# **Complete!**

[root@cream-4 ~]# rpm -Uvh umd-release-1.0.2-1.el5.noarch.rpm Preparing... ########################################### [100%] 1:umd-release ########################################### [100%] [root@cream-4 ~]#

==========================================================================

============================================================================== ---> Package ca-policy-lcg.noarch 0:1.48-1 set to be updated --> Processing Dependency: ca\_policy\_igtf-mics = 1.48 for package: ca-policy-lcg --> Processing Dependency: ca\_policy\_igtf-classic = 1.48 for package: ca-policy-lcg --> Processing Dependency: ca\_policy\_igtf-slcs = 1.48 for package: ca-policy-lcg --> Running transaction check ---> Package ca\_AAACertificateServices.noarch 0:1.48-1 set to be updated ---> Package ca\_AEGIS.noarch 0:1.48-1 set to be updated ---> Package ca\_AIST.noarch 0:1.48-1 set to be updated ---> Package ca\_APAC.noarch 0:1.48-1 set to be updated ---> Package ca\_ASGCCA-2007.noarch 0:1.48-1 set to be updated ---> Package ca\_AddTrust-External-CA-Root.noarch 0:1.48-1 set to be updated ---> Package ca\_ArmeSFo.noarch 0:1.48-1 set to be updated ---> Package ca\_AustrianGrid.noarch 0:1.48-1 set to be updated ---> Package ca\_BEGrid2008.noarch 0:1.48-1 set to be updated ---> Package ca\_BG-ACAD-CA.noarch 0:1.48-1 set to be updated ---> Package ca\_BYGCA.noarch 0:1.48-1 set to be updated ---> Package ca\_BalticGrid.noarch 0:1.48-1 set to be updated ---> Package ca\_BrGrid.noarch 0:1.48-1 set to be updated ---> Package ca\_CALG.noarch 0:1.48-1 set to be updated

---> Package ca\_CERN-Root.noarch 0:1.48-1 set to be updated ---> Package ca\_CERN-TCA.noarch 0:1.48-1 set to be updated ---> Package ca\_CESNET-CA-3.noarch 0:1.48-1 set to be updated ---> Package ca\_CESNET-CA-Root.noarch 0:1.48-1 set to be updated ---> Package ca\_CNIC.noarch 0:1.48-1 set to be updated ---> Package ca\_CNRS2.noarch 0:1.48-1 set to be updated ---> Package ca\_CNRS2-Grid-FR.noarch 0:1.48-1 set to be updated ---> Package ca\_CNRS2-Projets.noarch 0:1.48-1 set to be updated ---> Package ca\_CyGrid.noarch 0:1.48-1 set to be updated ---> Package ca\_DFN-GridGermany-Root.noarch 0:1.48-1 set to be updated ---> Package ca\_DFN-SLCS.noarch 0:1.48-1 set to be updated ---> Package ca\_DOEGrids.noarch 0:1.48-1 set to be updated ---> Package ca\_DZeScience.noarch 0:1.48-1 set to be updated ---> Package ca\_DigiCertAssuredIDRootCA-Root.noarch 0:1.48-1 set to be updated ---> Package ca\_DigiCertGridCA-1-Classic.noarch 0:1.48-1 set to be updated ---> Package ca\_DigiCertGridRootCA-Root.noarch 0:1.48-1 set to be updated ---> Package ca\_DigiCertGridTrustCA-Classic.noarch 0:1.48-1 set to be updated ---> Package ca\_ESnet.noarch 0:1.48-1 set to be updated ---> Package ca\_FNAL-SLCS.noarch 0:1.48-1 set to be updated ---> Package ca GermanGrid.noarch 0:1.48-1 set to be updated ---> Package ca\_Grid-Ireland.noarch 0:1.48-1 set to be updated ---> Package ca GridCanada.noarch 0:1.48-1 set to be updated ---> Package ca\_HIAST.noarch 0:1.48-1 set to be updated ---> Package ca\_HKU.noarch 0:1.48-1 set to be updated ---> Package ca HellasGrid-CA-2006.noarch 0:1.48-1 set to be updated ---> Package ca HellasGrid-Root.noarch 0:1.48-1 set to be updated ---> Package ca\_IGCA.noarch 0:1.48-1 set to be updated ---> Package ca\_IHEP.noarch 0:1.48-1 set to be updated

---> Package ca\_INFN-CA-2006.noarch 0:1.48-1 set to be updated ---> Package ca\_IRAN-GRID.noarch 0:1.48-1 set to be updated ---> Package ca\_IUCC.noarch 0:1.48-1 set to be updated ---> Package ca JUnet-CA.noarch 0:1.48-1 set to be updated ---> Package ca\_KEK.noarch 0:1.48-1 set to be updated ---> Package ca\_KISTI-2007.noarch 0:1.48-1 set to be updated ---> Package ca\_LACGridCA.noarch 0:1.48-1 set to be updated ---> Package ca\_LIPCA.noarch 0:1.48-1 set to be updated ---> Package ca\_MARGI.noarch 0:1.48-1 set to be updated ---> Package ca\_MD-Grid.noarch 0:1.48-1 set to be updated ---> Package ca\_MREN-CA.noarch 0:1.48-1 set to be updated ---> Package ca\_MYIFAM.noarch 0:1.48-1 set to be updated ---> Package ca\_MaGrid.noarch 0:1.48-1 set to be updated ---> Package ca\_NAREGI.noarch 0:1.48-1 set to be updated ---> Package ca\_NCHC.noarch 0:1.48-1 set to be updated ---> Package ca\_NCSA-mics.noarch 0:1.48-1 set to be updated ---> Package ca\_NCSA-slcs.noarch 0:1.48-1 set to be updated ---> Package ca\_NCSA-tfca.noarch 0:1.48-1 set to be updated ---> Package ca\_NECTEC.noarch 0:1.48-1 set to be updated ---> Package ca\_NERSC-SLCS.noarch 0:1.48-1 set to be updated ---> Package ca\_NICS-MyProxy.noarch 0:1.48-1 set to be updated ---> Package ca\_NIIF.noarch 0:1.48-1 set to be updated ---> Package ca\_NIKHEF.noarch 0:1.48-1 set to be updated ---> Package ca\_NorduGrid.noarch 0:1.48-1 set to be updated ---> Package ca\_PK-Grid-2007.noarch 0:1.48-1 set to be updated ---> Package ca\_PRAGMA-UCSD.noarch 0:1.48-1 set to be updated ---> Package ca\_PSC-Myproxy-CA.noarch 0:1.48-1 set to be updated ---> Package ca\_PolishGrid.noarch 0:1.48-1 set to be updated

- ---> Package ca\_QuoVadis-Root-CA1.noarch 0:1.48-1 set to be updated
- ---> Package ca\_RDIG.noarch 0:1.48-1 set to be updated
- ---> Package ca\_REUNA-ca.noarch 0:1.48-1 set to be updated
- ---> Package ca\_RomanianGRID.noarch 0:1.48-1 set to be updated
- ---> Package ca\_SDG.noarch 0:1.48-1 set to be updated
- ---> Package ca\_SEE-GRID.noarch 0:1.48-1 set to be updated
- ---> Package ca\_SRCE.noarch 0:1.48-1 set to be updated
- ---> Package ca\_SWITCH-QuoVadis-Grid-ICA.noarch 0:1.48-1 set to be updated
- ---> Package ca\_SWITCHgrid-Root.noarch 0:1.48-1 set to be updated
- ---> Package ca\_SWITCHslcs2011.noarch 0:1.48-1 set to be updated
- ---> Package ca\_SiGNET-CA.noarch 0:1.48-1 set to be updated
- ---> Package ca\_SlovakGrid.noarch 0:1.48-1 set to be updated
- ---> Package ca\_TACC-Classic.noarch 0:1.48-1 set to be updated
- ---> Package ca\_TACC-MICS.noarch 0:1.48-1 set to be updated
- ---> Package ca\_TACC-Root.noarch 0:1.48-1 set to be updated
- ---> Package ca\_TERENA-eScience-SSL-CA.noarch 0:1.48-1 set to be updated
- ---> Package ca\_TERENAeSciencePersonalCA.noarch 0:1.48-1 set to be updated
- ---> Package ca\_TRGrid.noarch 0:1.48-1 set to be updated
- ---> Package ca\_UGRID.noarch 0:1.48-1 set to be updated
- ---> Package ca\_UKeScienceCA-2007.noarch 0:1.48-1 set to be updated
- ---> Package ca\_UKeScienceCA-2A.noarch 0:1.48-1 set to be updated
- ---> Package ca\_UKeScienceCA-2B.noarch 0:1.48-1 set to be updated
- ---> Package ca\_UKeScienceRoot-2007.noarch 0:1.48-1 set to be updated
- ---> Package ca\_ULAGrid-CA-2008.noarch 0:1.48-1 set to be updated
- ---> Package ca\_UNAMgrid-ca.noarch 0:1.48-1 set to be updated
- ---> Package ca\_UNLPGrid.noarch 0:1.48-1 set to be updated
- ---> Package ca\_UTN-USERFirst-Hardware.noarch 0:1.48-1 set to be updated
- ---> Package ca\_UTNAAAClient.noarch 0:1.48-1 set to be updated

---> Package ca\_UniandesCA.noarch 0:1.48-1 set to be updated ---> Package ca\_cilogon-silver.noarch 0:1.48-1 set to be updated ---> Package ca\_ncsa-gridshib-ca.noarch 0:1.48-1 set to be updated ---> Package ca\_pkIRISGrid.noarch 0:1.48-1 set to be updated ---> Package ca\_policy\_igtf-classic.noarch 0:1.48-1 set to be updated ---> Package ca\_policy\_igtf-mics.noarch 0:1.48-1 set to be updated ---> Package ca\_policy\_igtf-slcs.noarch 0:1.48-1 set to be updated --> Finished Dependency Resolution Beginning Kernel Module Plugin

Finished Kernel Module Plugin

Dependencies Resolved

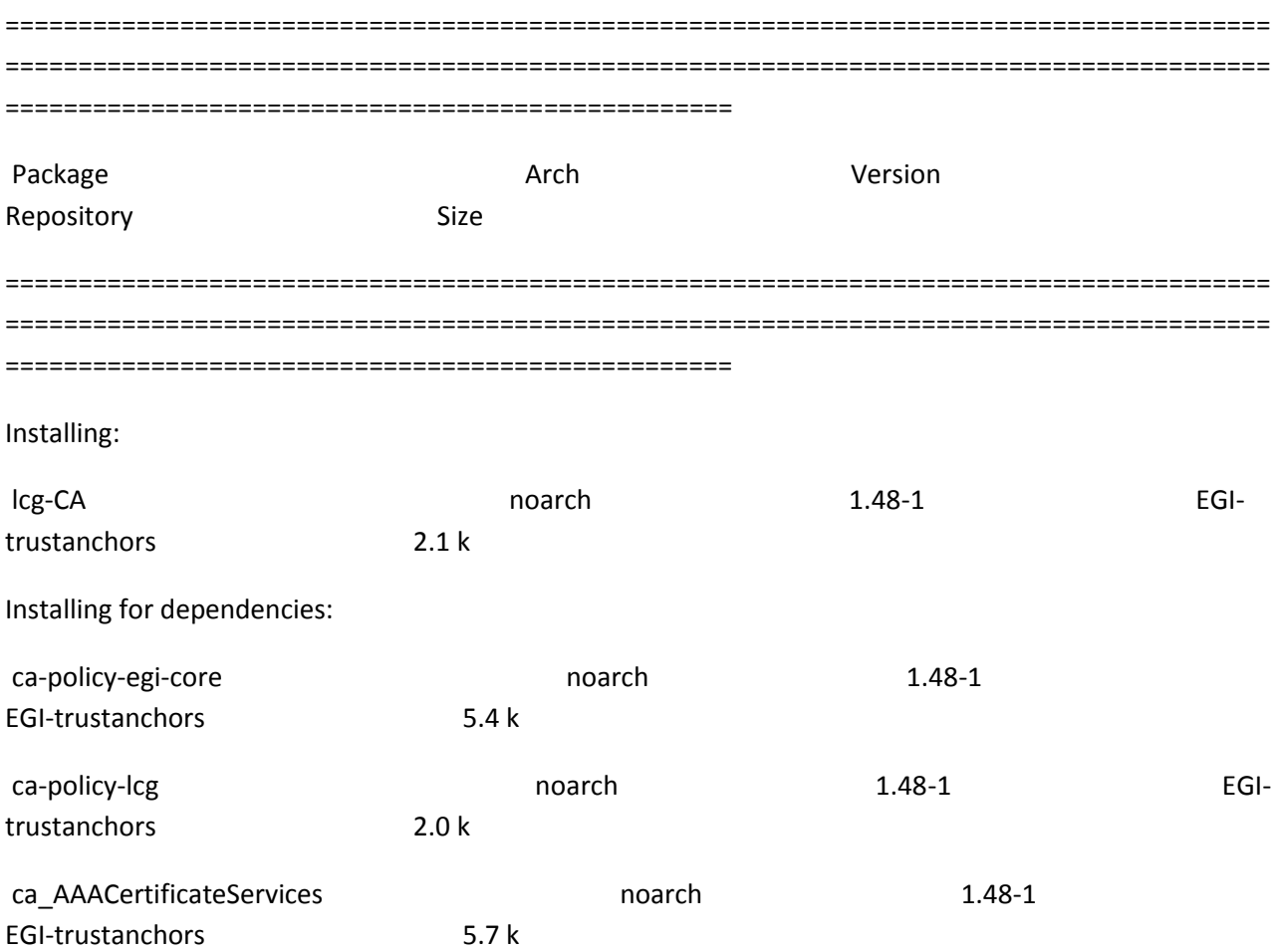

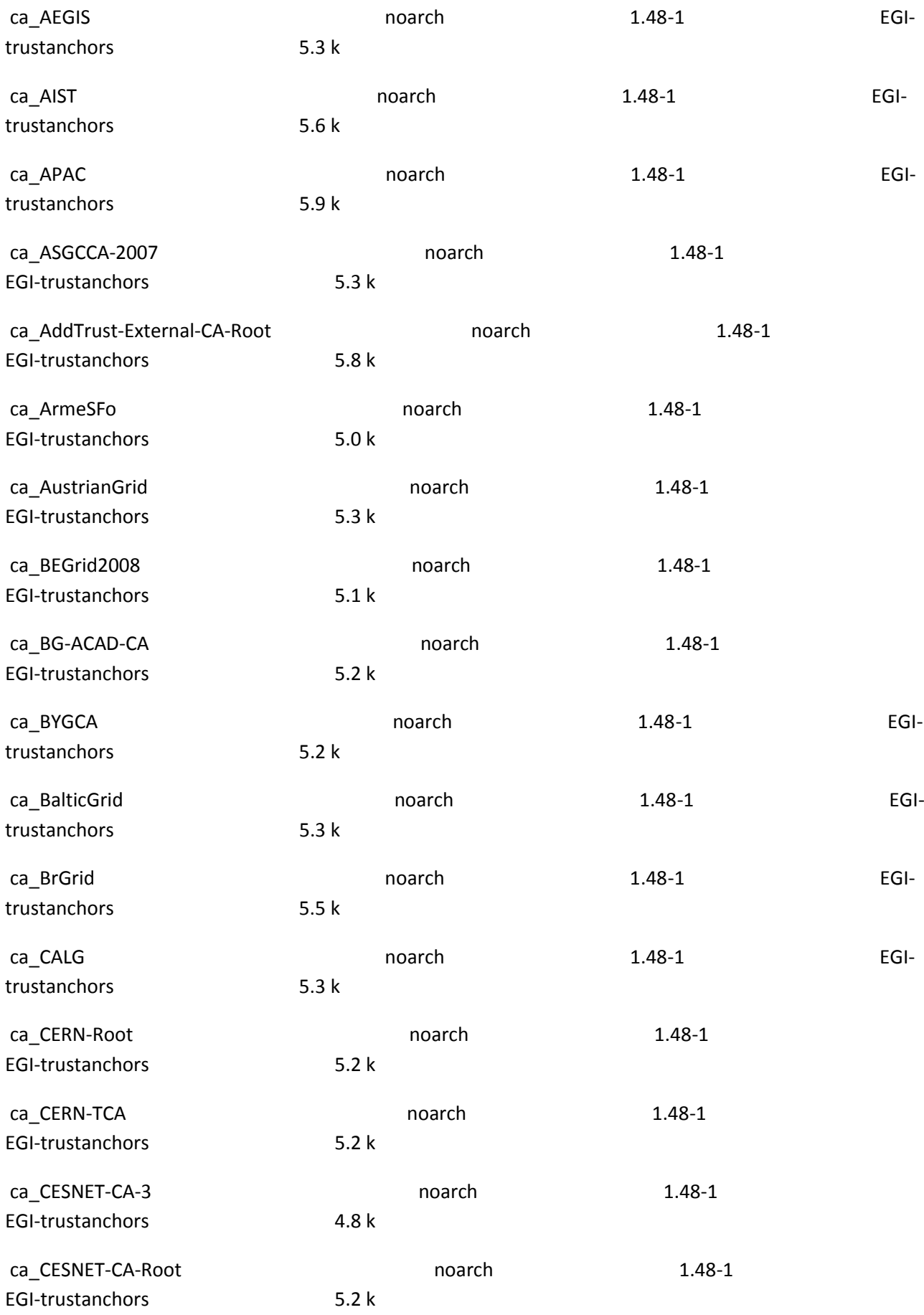

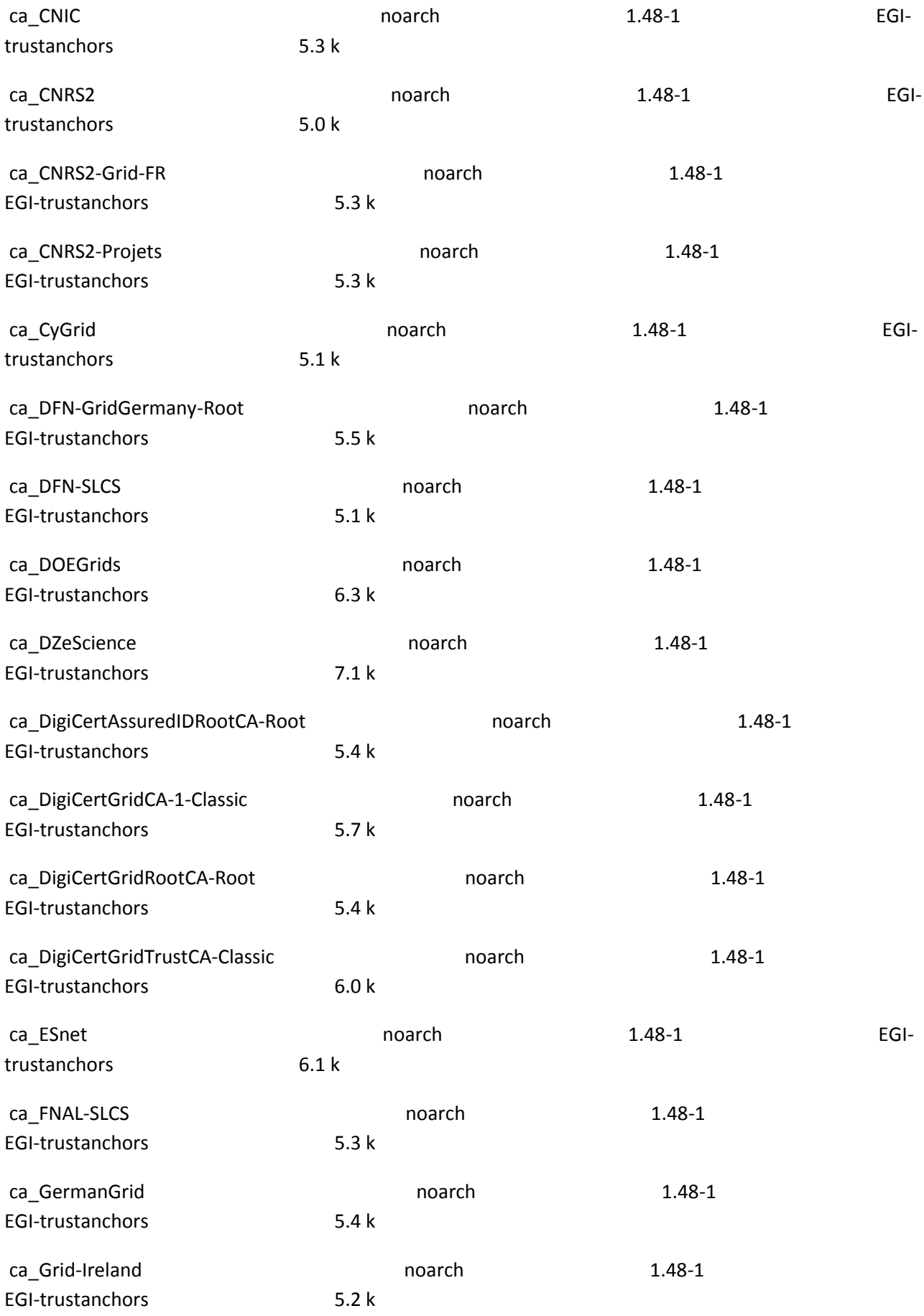

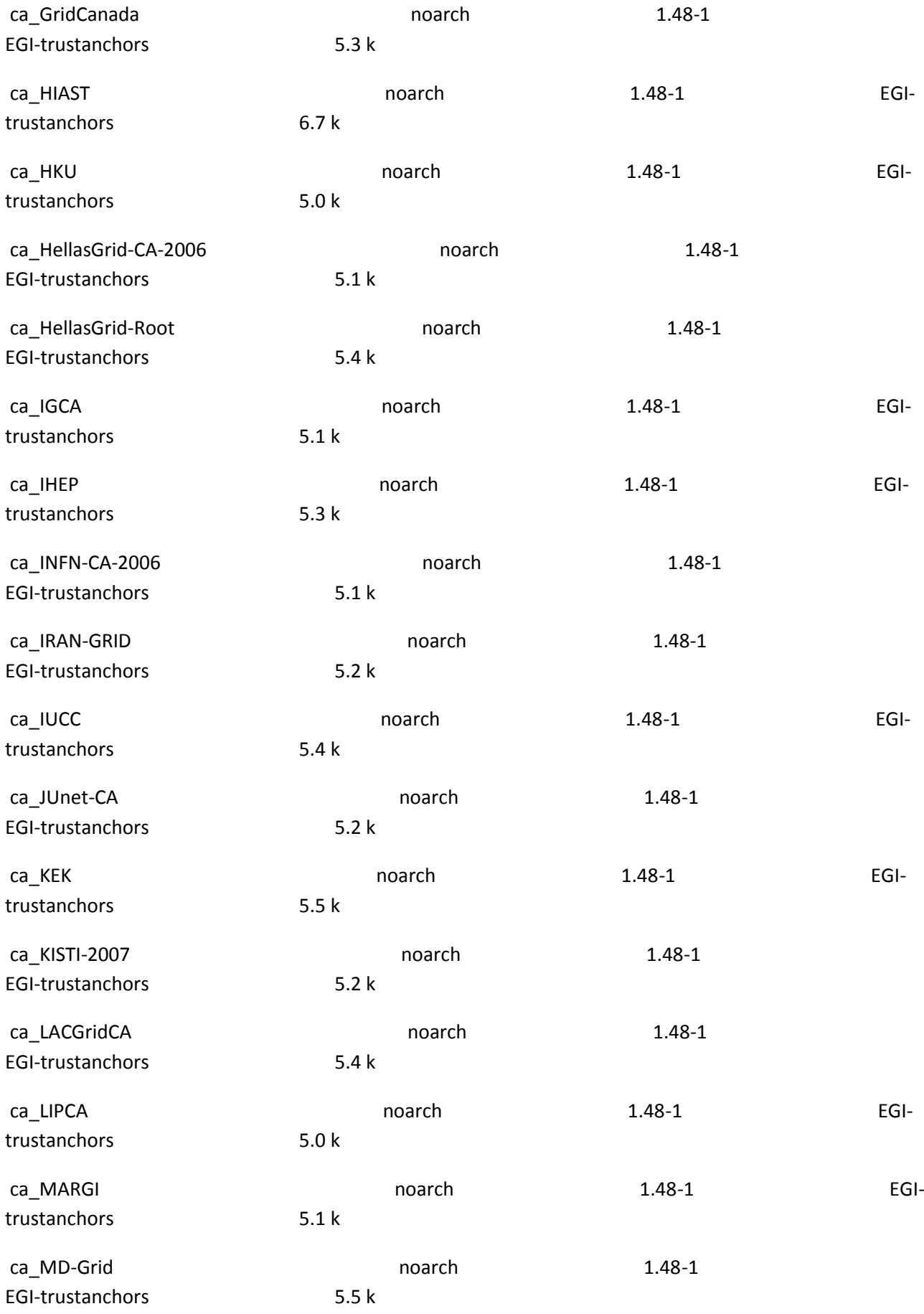

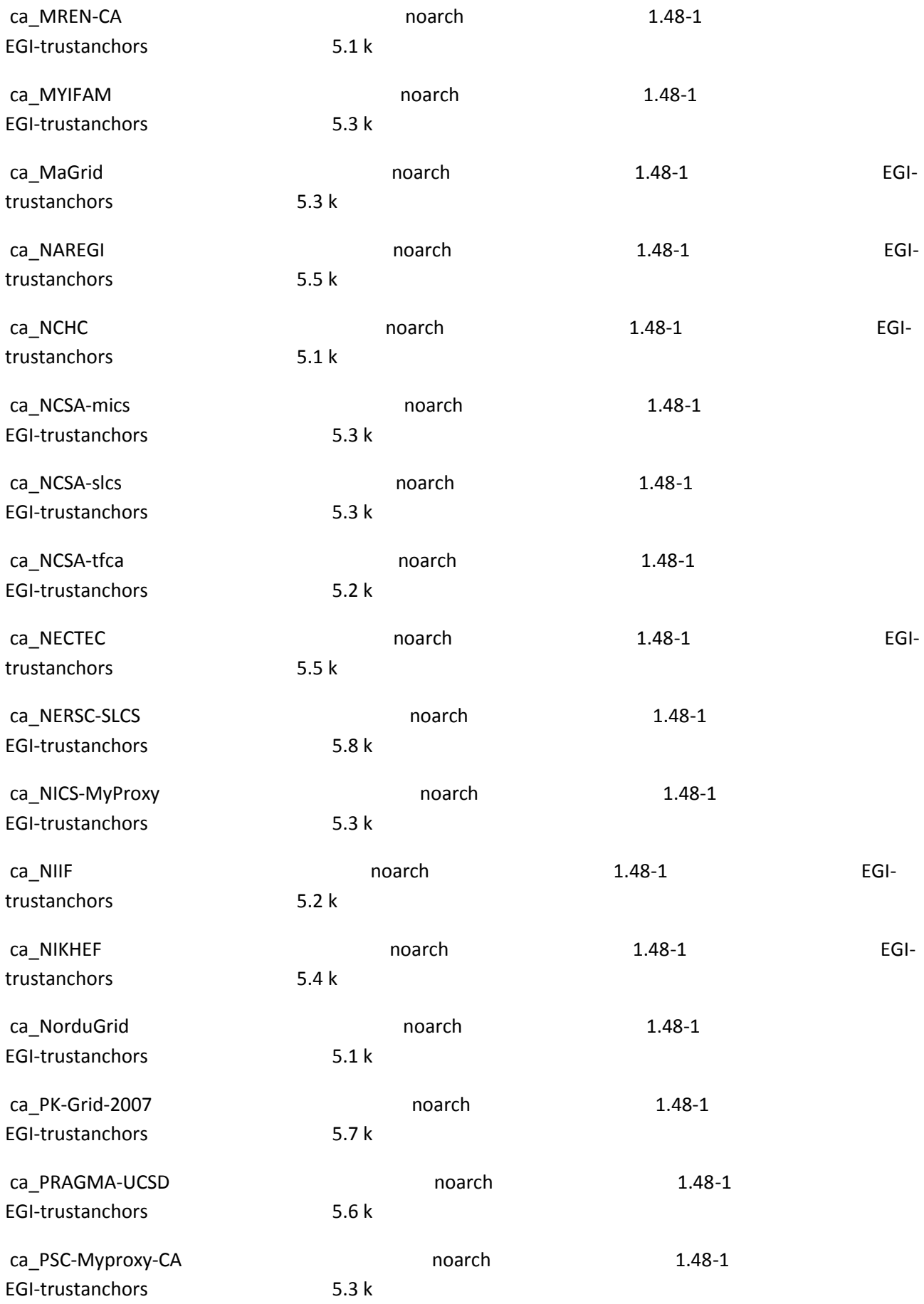

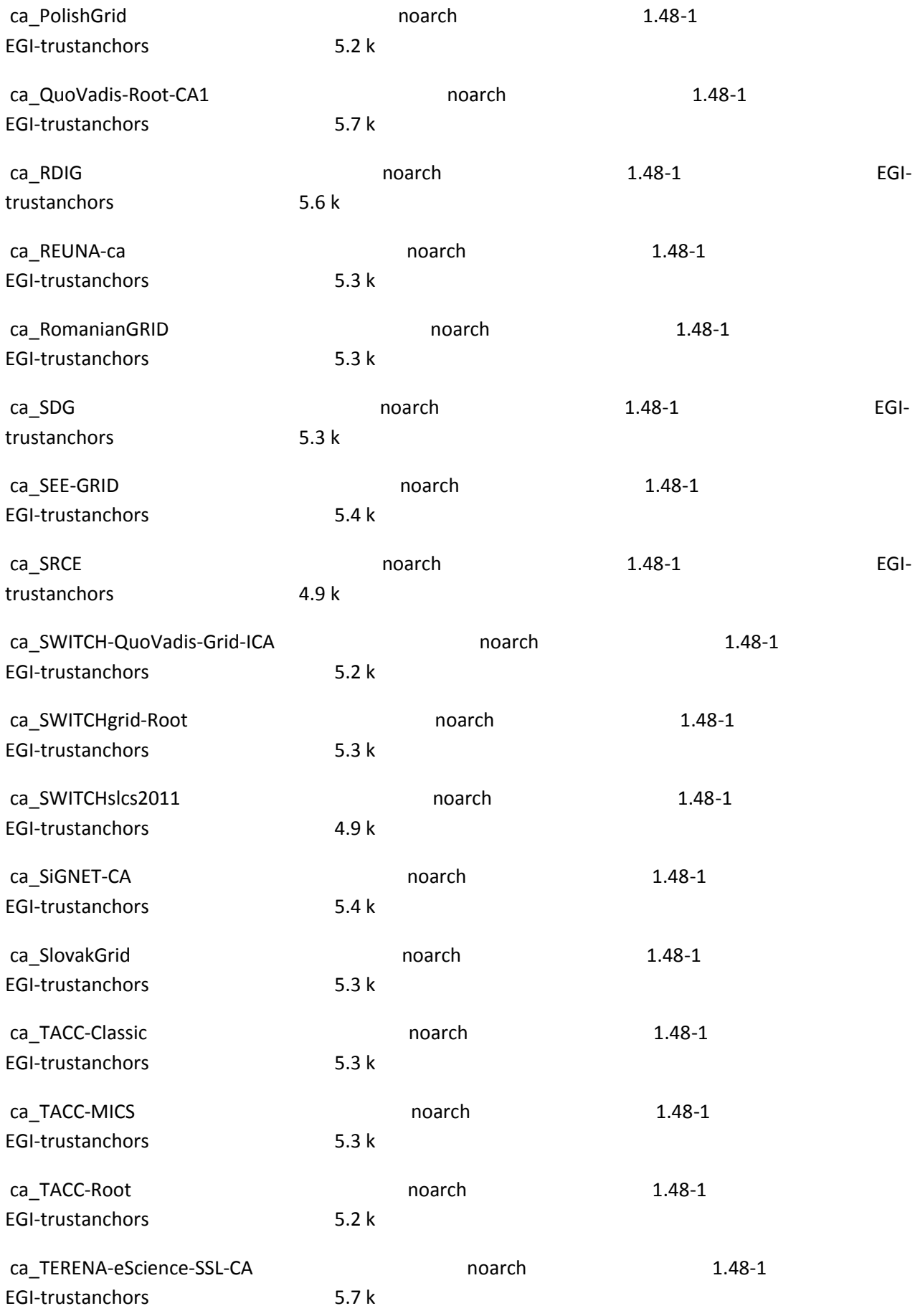

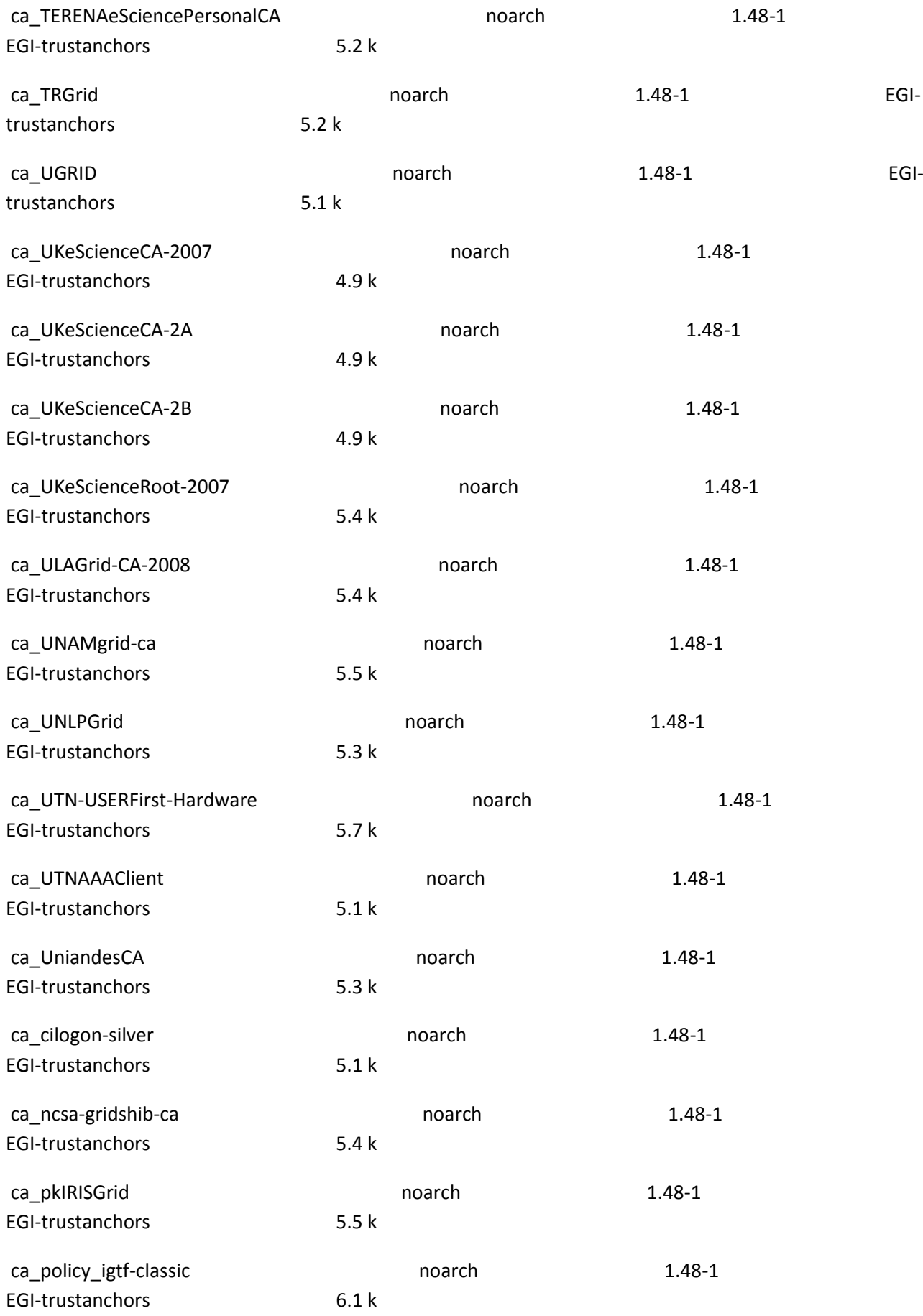

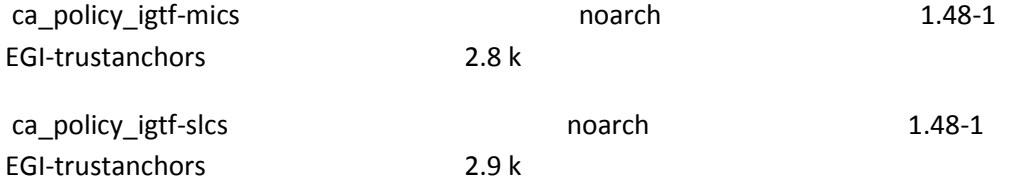

Transaction Summary

======================================================================================= ======================================================================================= ==================================================

Install 108 Package(s)

Upgrade 0 Package(s)

#### Total download size: 567 k

Is this ok [y/N]: y

Downloading Packages:

(1/108): ca-policy-lcg-1.48-1.noarch.rpm | 2.0 kB 00:00

(2/108): lcg-CA-1.48-1.noarch.rpm | 2.1 kB 00:00

(3/108): ca\_policy\_igtf-mics-1.48-1.noarch.rpm | 2.8 kB 00:00

(4/108): ca\_policy\_igtf-slcs-1.48-1.noarch.rpm | 2.9 kB 00:00

(5/108): ca\_CESNET-CA-3-1.48-1.noarch.rpm | 4.8 kB 00:00

(6/108): ca\_UKeScienceCA-2007-1.48-1.noarch.rpm | 4.9 kB 00:00

(7/108): ca\_SWITCHslcs2011-1.48-1.noarch.rpm | 4.9 kB 00:00

(8/108): ca\_UKeScienceCA-2A-1.48-1.noarch.rpm | 4.9 kB 00:00

(9/108): ca\_UKeScienceCA-2B-1.48-1.noarch.rpm | 4.9 kB 00:00

(10/108): ca\_SRCE-1.48-1.noarch.rpm | 4.9 kB 00:00 (11/108): ca\_HKU-1.48-1.noarch.rpm | 5.0 kB 00:00 (12/108): ca\_LIPCA-1.48-1.noarch.rpm | 5.0 kB 00:00 (13/108): ca\_CNRS2-1.48-1.noarch.rpm | 5.0 kB 00:00 (14/108): ca\_ArmeSFo-1.48-1.noarch.rpm | 5.0 kB 00:00 (15/108): ca\_HellasGrid-CA-2006-1.48-1.noarch.rpm | 5.1 kB 00:00 (16/108): ca\_NorduGrid-1.48-1.noarch.rpm | 5.1 kB 00:00 (17/108): ca\_MREN-CA-1.48-1.noarch.rpm | 5.1 kB 00:00 (18/108): ca\_MARGI-1.48-1.noarch.rpm | 5.1 kB 00:00 (19/108): ca\_DFN-SLCS-1.48-1.noarch.rpm | 5.1 kB 00:00 (20/108): ca\_IGCA-1.48-1.noarch.rpm | 5.1 kB 00:00 (21/108): ca\_UGRID-1.48-1.noarch.rpm | 5.1 kB 00:00 (22/108): ca\_CyGrid-1.48-1.noarch.rpm | 5.1 kB 00:00 (23/108): ca\_NCHC-1.48-1.noarch.rpm | 5.1 kB 00:00 (24/108): ca\_cilogon-silver-1.48-1.noarch.rpm | 5.1 kB 00:00 (25/108): ca\_BEGrid2008-1.48-1.noarch.rpm | 5.1 kB 00:00 (26/108): ca\_UTNAAAClient-1.48-1.noarch.rpm | 5.1 kB 00:00

(27/108): ca\_INFN-CA-2006-1.48-1.noarch.rpm | 5.1 kB 00:00 (28/108): ca\_BG-ACAD-CA-1.48-1.noarch.rpm | 5.2 kB 00:00 (29/108): ca\_SWITCH-QuoVadis-Grid-ICA-1.48-1.noarch.rpm | 5.2 kB 00:00 (30/108): ca\_CERN-TCA-1.48-1.noarch.rpm | 5.2 kB 00:00 (31/108): ca\_TRGrid-1.48-1.noarch.rpm | 5.2 kB 00:00 (32/108): ca\_IRAN-GRID-1.48-1.noarch.rpm | 5.2 kB 00:00 (33/108): ca\_CERN-Root-1.48-1.noarch.rpm | 5.2 kB 00:00 (34/108): ca\_JUnet-CA-1.48-1.noarch.rpm | 5.2 kB 00:00 (35/108): ca\_NIIF-1.48-1.noarch.rpm | 5.2 kB 00:00 (36/108): ca\_KISTI-2007-1.48-1.noarch.rpm | 5.2 kB 00:00 (37/108): ca\_CESNET-CA-Root-1.48-1.noarch.rpm | 5.2 kB 00:00 (38/108): ca\_Grid-Ireland-1.48-1.noarch.rpm | 5.2 kB 00:00 (39/108): ca\_PolishGrid-1.48-1.noarch.rpm | 5.2 kB 00:00 (40/108): ca\_TACC-Root-1.48-1.noarch.rpm | 5.2 kB 00:00 (41/108): ca\_NCSA-tfca-1.48-1.noarch.rpm | 5.2 kB 00:00 (42/108): ca\_TERENAeSciencePersonalCA-1.48-1.noarch.rpm | 5.2 kB 00:00 (43/108): ca\_BYGCA-1.48-1.noarch.rpm | 5.2 kB 00:00

(44/108): ca\_MaGrid-1.48-1.noarch.rpm | 5.3 kB 00:00 (45/108): ca\_TACC-MICS-1.48-1.noarch.rpm | 5.3 kB 00:00 (46/108): ca\_NCSA-mics-1.48-1.noarch.rpm | 5.3 kB 00:00 (47/108): ca\_NCSA-slcs-1.48-1.noarch.rpm | 5.3 kB 00:00 (48/108): ca\_GridCanada-1.48-1.noarch.rpm | 5.3 kB 00:00 (49/108): ca\_CALG-1.48-1.noarch.rpm | 5.3 kB 00:00 (50/108): ca\_CNRS2-Projets-1.48-1.noarch.rpm | 5.3 kB 00:00 (51/108): ca\_IHEP-1.48-1.noarch.rpm | 5.3 kB 00:00 (52/108): ca\_SlovakGrid-1.48-1.noarch.rpm | 5.3 kB 00:00 (53/108): ca\_NICS-MyProxy-1.48-1.noarch.rpm | 5.3 kB 00:00 (54/108): ca\_ASGCCA-2007-1.48-1.noarch.rpm | 5.3 kB 00:00 (55/108): ca\_AustrianGrid-1.48-1.noarch.rpm | 5.3 kB 00:00 (56/108): ca\_BalticGrid-1.48-1.noarch.rpm | 5.3 kB 00:00 (57/108): ca\_SDG-1.48-1.noarch.rpm | 5.3 kB 00:00 (58/108): ca\_FNAL-SLCS-1.48-1.noarch.rpm | 5.3 kB 00:00 (59/108): ca\_RomanianGRID-1.48-1.noarch.rpm | 5.3 kB 00:00 (60/108): ca\_TACC-Classic-1.48-1.noarch.rpm | 5.3 kB 00:00

(61/108): ca\_REUNA-ca-1.48-1.noarch.rpm | 5.3 kB 00:00 (62/108): ca\_MYIFAM-1.48-1.noarch.rpm | 5.3 kB 00:00 (63/108): ca\_CNIC-1.48-1.noarch.rpm | 5.3 kB 00:00 (64/108): ca\_SWITCHgrid-Root-1.48-1.noarch.rpm | 5.3 kB 00:00 (65/108): ca\_CNRS2-Grid-FR-1.48-1.noarch.rpm | 5.3 kB 00:00 (66/108): ca\_AEGIS-1.48-1.noarch.rpm | 5.3 kB 00:00 (67/108): ca\_UNLPGrid-1.48-1.noarch.rpm | 5.3 kB 00:00 (68/108): ca\_PSC-Myproxy-CA-1.48-1.noarch.rpm | 5.3 kB 00:00 (69/108): ca\_UniandesCA-1.48-1.noarch.rpm | 5.3 kB 00:00 (70/108): ca\_LACGridCA-1.48-1.noarch.rpm | 5.4 kB 00:00 (71/108): ca-policy-egi-core-1.48-1.noarch.rpm | 5.4 kB 00:00 (72/108): ca\_HellasGrid-Root-1.48-1.noarch.rpm | 5.4 kB 00:00 (73/108): ca\_NIKHEF-1.48-1.noarch.rpm | 5.4 kB 00:00 (74/108): ca\_SiGNET-CA-1.48-1.noarch.rpm | 5.4 kB 00:00 (75/108): ca\_UKeScienceRoot-2007-1.48-1.noarch.rpm | 5.4 kB 00:00 (76/108): ca\_DigiCertGridRootCA-Root-1.48-1.noarch.rpm | 5.4 kB 00:00 (77/108): ca\_ncsa-gridshib-ca-1.48-1.noarch.rpm | 5.4 kB 00:00

(78/108): ca\_ULAGrid-CA-2008-1.48-1.noarch.rpm | 5.4 kB 00:00 (79/108): ca\_IUCC-1.48-1.noarch.rpm | 5.4 kB 00:00 (80/108): ca\_GermanGrid-1.48-1.noarch.rpm | 5.4 kB 00:00 (81/108): ca\_SEE-GRID-1.48-1.noarch.rpm | 5.4 kB 00:00 (82/108): ca\_DigiCertAssuredIDRootCA-Root-1.48-1.noarch.rpm | 5.4 kB 00:00 (83/108): ca\_DFN-GridGermany-Root-1.48-1.noarch.rpm | 5.5 kB 00:00 (84/108): ca\_KEK-1.48-1.noarch.rpm | 5.5 kB 00:00 (85/108): ca\_BrGrid-1.48-1.noarch.rpm | 5.5 kB 00:00 (86/108): ca\_NAREGI-1.48-1.noarch.rpm | 5.5 kB 00:00 (87/108): ca\_pkIRISGrid-1.48-1.noarch.rpm | 5.5 kB 00:00 (88/108): ca\_NECTEC-1.48-1.noarch.rpm | 5.5 kB 00:00 (89/108): ca\_MD-Grid-1.48-1.noarch.rpm | 5.5 kB 00:00 (90/108): ca\_UNAMgrid-ca-1.48-1.noarch.rpm | 5.5 kB 00:00 (91/108): ca\_RDIG-1.48-1.noarch.rpm | 5.6 kB 00:00 (92/108): ca\_PRAGMA-UCSD-1.48-1.noarch.rpm | 5.6 kB 00:00 (93/108): ca\_AIST-1.48-1.noarch.rpm | 5.6 kB 00:00 (94/108): ca\_QuoVadis-Root-CA1-1.48-1.noarch.rpm | 5.7 kB 00:00

(95/108): ca\_DigiCertGridCA-1-Classic-1.48-1.noarch.rpm | 5.7 kB 00:00 (96/108): ca\_UTN-USERFirst-Hardware-1.48-1.noarch.rpm | 5.7 kB 00:00 (97/108): ca\_AAACertificateServices-1.48-1.noarch.rpm | 5.7 kB 00:00 (98/108): ca\_PK-Grid-2007-1.48-1.noarch.rpm | 5.7 kB 00:00 (99/108): ca\_TERENA-eScience-SSL-CA-1.48-1.noarch.rpm | 5.7 kB 00:00 (100/108): ca\_NERSC-SLCS-1.48-1.noarch.rpm | 5.8 kB 00:00 (101/108): ca\_AddTrust-External-CA-Root-1.48-1.noarch.rpm | 5.8 kB 00:00 (102/108): ca\_APAC-1.48-1.noarch.rpm | 5.9 kB 00:00 (103/108): ca\_DigiCertGridTrustCA-Classic-1.48-1.noarch.rpm | 6.0 kB 00:00 (104/108): ca\_ESnet-1.48-1.noarch.rpm | 6.1 kB 00:00 (105/108): ca\_policy\_igtf-classic-1.48-1.noarch.rpm | 6.1 kB 00:00 (106/108): ca\_DOEGrids-1.48-1.noarch.rpm | 6.3 kB 00:00 (107/108): ca\_HIAST-1.48-1.noarch.rpm | 6.7 kB 00:00 (108/108): ca\_DZeScience-1.48-1.noarch.rpm | 7.1 kB 00:00 ---------------------------------------------------------------------------------------------------- ---------------------------------------------------------------------------------

Total 34 kB/s | 567 kB 00:16

warning: rpmts HdrFromFdno: Header V3 DSA signature: NOKEY, key ID 3cdbbc71

EGI-trustanchors/gpgkey | 889 B 00:00

Importing GPG key 0x3CDBBC71 "EUGridPMA Distribution Signing Key 3 <info@eugridpma.org>" from http://repository.egi.eu/sw/production/cas/1/GPG-KEY-EUGridPMA-RPM-3

Is this ok [y/N]: y

Running rpm\_check\_debug

Running Transaction Test

Finished Transaction Test

Transaction Test Succeeded

Running Transaction

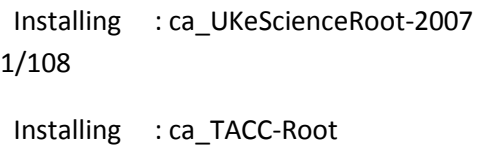

Installing : ca\_SWITCHgrid-Root

2/108

3/108

 Installing : ca\_CERN-Root 4/108

 Installing : ca\_DigiCertGridRootCA-Root 5/108

Installing : ca\_CNRS2

6/108

 Installing : ca\_CNRS2-Projets 7/108

 Installing : ca\_CESNET-CA-Root 8/108

 Installing : ca\_DigiCertAssuredIDRootCA-Root 9/108

 Installing : ca\_QuoVadis-Root-CA1 10/108

 Installing : ca\_AddTrust-External-CA-Root 11/108

Installing : ca\_UTN-USERFirst-Hardware 12/108

 Installing : ca\_ESnet 13/108

 Installing : ca\_AAACertificateServices 14/108 Installing : ca\_UTNAAAClient 15/108 Installing : ca\_HellasGrid-Root 16/108 Installing : ca\_HellasGrid-CA-2006 17/108 Installing : ca\_TERENAeSciencePersonalCA 18/108 Installing : ca\_DOEGrids 19/108 Installing : ca\_TERENA-eScience-SSL-CA 20/108 Installing : ca\_SWITCH-QuoVadis-Grid-ICA 21/108 Installing : ca\_DigiCertGridTrustCA-Classic 22/108 Installing : ca\_CESNET-CA-3 23/108 Installing : ca\_CNRS2-Grid-FR 24/108 Installing : ca\_DigiCertGridCA-1-Classic 25/108 Installing : ca\_CERN-TCA 26/108 Installing : ca\_SWITCHslcs2011 27/108 Installing : ca\_TACC-Classic 28/108 Installing : ca\_TACC-MICS 29/108 Installing : ca\_UKeScienceCA-2B 30/108

 Installing : ca\_UKeScienceCA-2007 31/108 Installing : ca\_UKeScienceCA-2A 32/108 Installing : ca\_BEGrid2008 33/108 Installing : ca\_NICS-MyProxy 34/108 Installing : ca\_cilogon-silver 35/108 Installing : ca\_MD-Grid 36/108 Installing : ca\_NCSA-slcs 37/108 Installing : ca\_SRCE 38/108 Installing : ca\_NERSC-SLCS 39/108 Installing : ca\_pkIRISGrid 40/108 Installing : ca\_PSC-Myproxy-CA 41/108 Installing : ca\_NCSA-tfca 42/108 Installing : ca\_PRAGMA-UCSD 43/108 Installing : ca\_MREN-CA 44/108 Installing : ca\_CyGrid 45/108 Installing : ca\_IHEP 46/108 Installing : ca\_BalticGrid 47/108

 Installing : ca\_HKU 48/108 Installing : ca\_IGCA 49/108 Installing : ca\_JUnet-CA 50/108 Installing : ca\_ArmeSFo 51/108 Installing : ca\_INFN-CA-2006 52/108 Installing : ca\_NCHC 53/108 Installing : ca\_ASGCCA-2007 54/108 Installing : ca\_NAREGI 55/108 Installing : ca\_MARGI 56/108 Installing : ca\_SDG 57/108 Installing : ca\_RDIG 58/108 Installing : ca\_NCSA-mics 59/108 Installing : ca\_BrGrid 60/108 Installing : ca\_Grid-Ireland 61/108 Installing : ca\_NECTEC 62/108 Installing : ca\_BG-ACAD-CA 63/108 Installing : ca\_MaGrid 64/108
Installing : ca\_KISTI-2007 65/108 Installing : ca\_CALG 66/108 Installing : ca\_DZeScience 67/108 Installing : ca\_PolishGrid 68/108 Installing : ca\_AIST 69/108 Installing : ca\_LIPCA 70/108 Installing : ca\_LACGridCA 71/108 Installing : ca\_MYIFAM 72/108 Installing : ca\_KEK 73/108 Installing : ca\_TRGrid 74/108 Installing : ca\_REUNA-ca 75/108 Installing : ca\_GridCanada 76/108 Installing : ca\_RomanianGRID 77/108 Installing : ca\_PK-Grid-2007 78/108 Installing : ca\_UNAMgrid-ca 79/108 Installing : ca\_DFN-GridGermany-Root 80/108 Installing : ca\_IUCC 81/108

 Installing : ca\_ncsa-gridshib-ca 82/108 Installing : ca\_BYGCA 83/108 Installing : ca\_AEGIS 84/108 Installing : ca\_UniandesCA 85/108 Installing : ca\_GermanGrid 86/108 Installing : ca\_AustrianGrid 87/108 Installing : ca\_ULAGrid-CA-2008 88/108 Installing : ca\_UGRID 89/108 Installing : ca\_SlovakGrid 90/108 Installing : ca\_SEE-GRID 91/108 Installing : ca\_NIKHEF 92/108 Installing : ca\_APAC 93/108 Installing : ca\_NIIF 94/108 Installing : ca\_UNLPGrid 95/108 Installing : ca\_NorduGrid 96/108 Installing : ca\_CNIC 97/108 Installing : ca\_SiGNET-CA 98/108

 Installing : ca\_IRAN-GRID 99/108 Installing : ca\_DFN-SLCS 100/108 Installing : ca\_HIAST 101/108 Installing : ca\_FNAL-SLCS 102/108 Installing : ca-policy-egi-core 103/108 Installing : ca\_policy\_igtf-slcs 104/108 Installing : ca\_policy\_igtf-classic 105/108 Installing : ca\_policy\_igtf-mics 106/108 Installing : ca-policy-lcg 107/108 Installing : lcg-CA 108/108 Installed: lcg-CA.noarch 0:1.48-1 Dependency Installed: ca-policy-egi-core.noarch 0:1.48-1 ca-policy-lcg.noarch 0:1.48-1 ca\_AAACertificateServices.noarch 0:1.48-1 ca\_AEGIS.noarch 0:1.48-1 2007.noarch 0:1.48-1 ca\_AddTrust-External-CA-Root.noarch 0:1.48-1 ca\_ArmeSFo.noarch 0:1.48-1 ca\_AustrianGrid.noarch 0:1.48-1 ca\_BEGrid2008.noarch 0:1.48-1 ca\_BG-ACAD-CA.noarch 0:1.48-1 ca\_BYGCA.noarch 0:1.48-1 ca\_BalticGrid.noarch 0:1.48-1 ca\_BrGrid.noarch 0:1.48-1 ca\_CALG.noarch 0:1.48-1

ca\_AIST.noarch 0:1.48-1 ca\_APAC.noarch 0:1.48-1 ca\_ASGCCA-

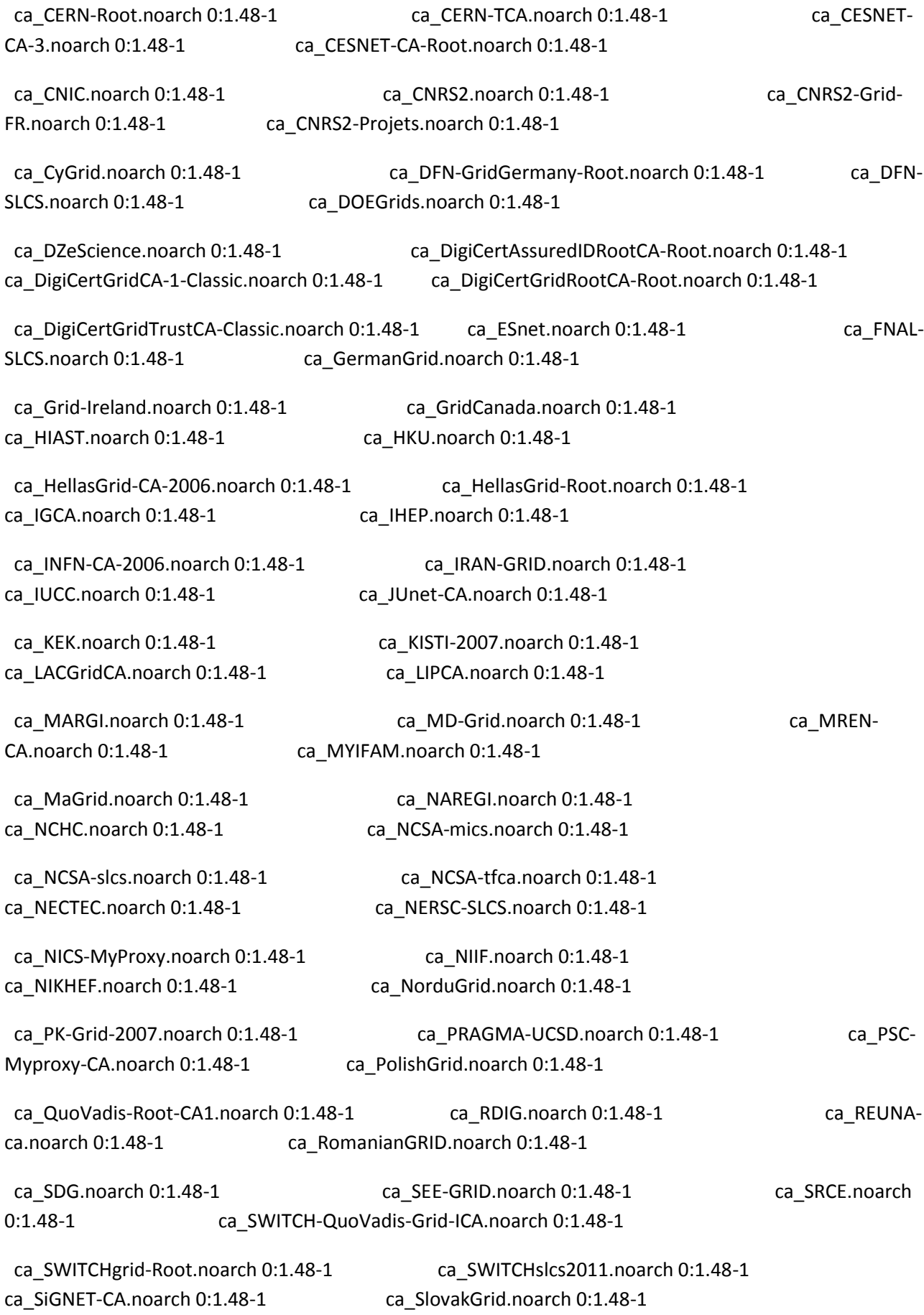

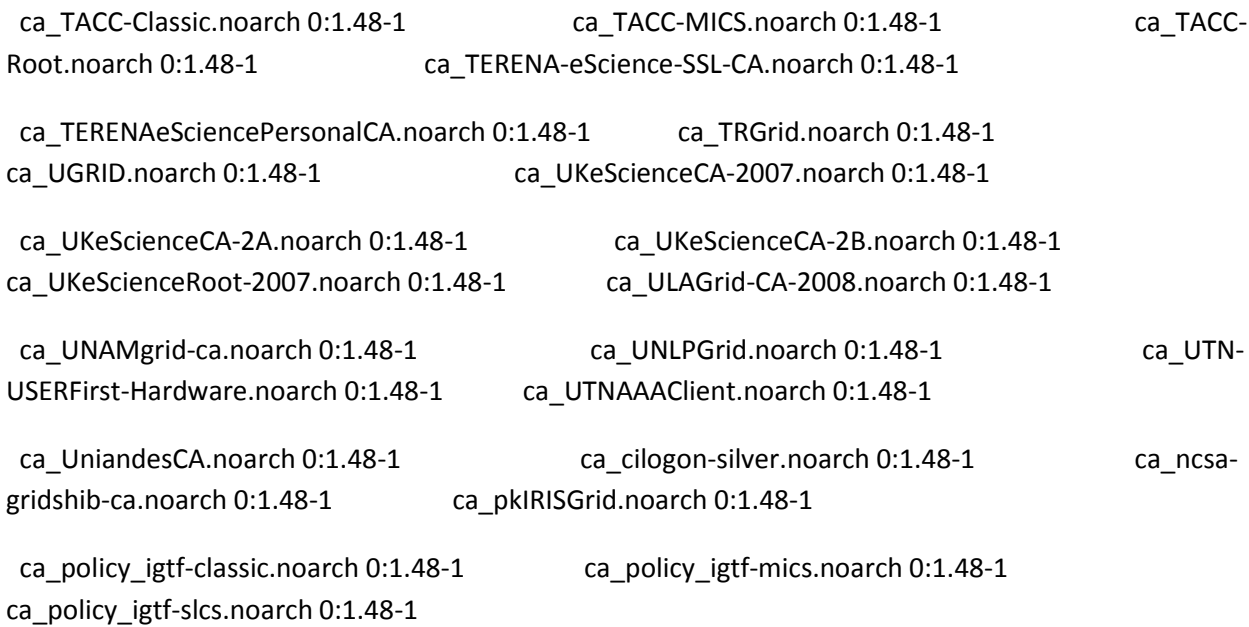

Complete!

===============================================================================

## **NEEDED TO ADD XML-COMMONS-API to the newly created IPv6 repository**

[root@cream-4 yum.repos.d]# yum install xml-commons-apis

Loaded plugins: changelog, kernel-module, priorities, protectbase, security, tsflags, versionlock

EGI-trustanchors | 951 B 00:00

EGI-trustanchors/primary | 31 kB 00:00

EGI-trustanchors 215/215

UMD-1-base | 1.9 kB 00:00

UMD-1-base/primary\_db | 132 kB 00:00

UMD-1-updates | 1.9 kB 00:00 UMD-1-updates/primary\_db | 378 kB 00:00 epel | 3.4 kB 00:00 epel/primary\_db | 3.7 MB 00:01 ipv6-repo | 951 B 00:00 ipv6-repo/primary | 2.0 kB 00:00 ipv6-repo 4/4 437 packages excluded due to repository priority protections 0 packages excluded due to repository protections Reading version lock configuration Setting up Install Process Resolving Dependencies --> Running transaction check ---> Package xml-commons-apis.x86\_64 0:1.3.02-0.b2.7jpp.10 set to be updated --> Processing Dependency: xml-commons = 1.3.02-0.b2.7jpp.10 for package: xml-commons-apis --> Running transaction check ---> Package xml-commons.x86\_64 0:1.3.02-0.b2.7jpp.10 set to be updated --> Finished Dependency Resolution Beginning Kernel Module Plugin Finished Kernel Module Plugin

Dependencies Resolved

======================================================================================= ======================================================================================= ==================================================

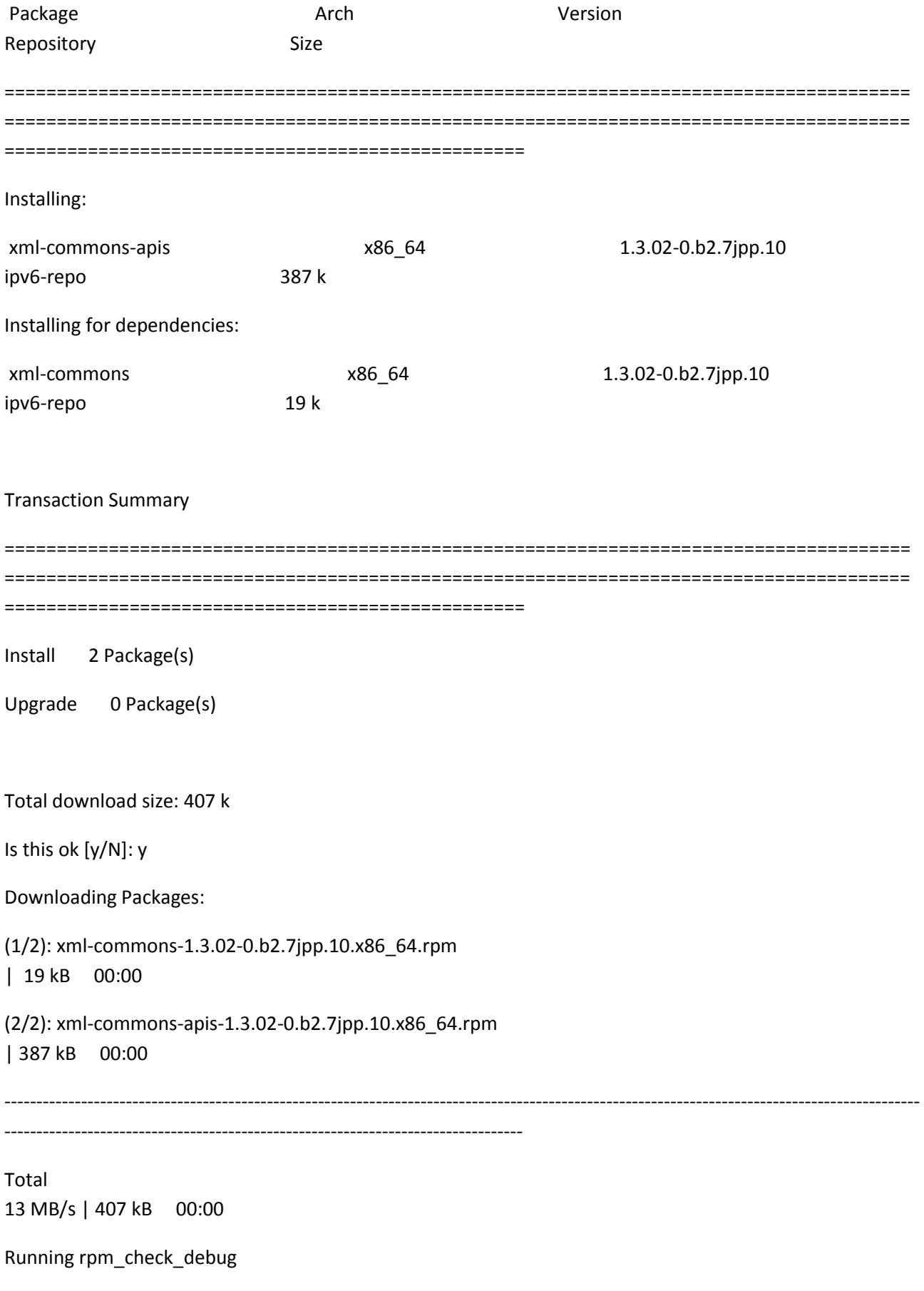

Running Transaction Test

Finished Transaction Test

Transaction Test Succeeded

Running Transaction

 Installing : xml-commons 1/2

 Installing : xml-commons-apis 2/2

Installed:

xml-commons-apis.x86\_64 0:1.3.02-0.b2.7jpp.10

Dependency Installed:

xml-commons.x86\_64 0:1.3.02-0.b2.7jpp.10

Complete!

================================================================================

### **HUGE PROBLEM WITH MISSING DEPENDENCIES DUE TO LINUXSOFT.CERN.CH NOT REACHABLE IN IPv6**

[root@cream-4 yum.repos.d]# yum install emi-cream-ce

Loaded plugins: changelog, kernel-module, priorities, protectbase, security, tsflags, versionlock

437 packages excluded due to repository priority protections

0 packages excluded due to repository protections

Reading version lock configuration

Setting up Install Process

Resolving Dependencies

--> Running transaction check

---> Package emi-cream-ce.x86\_64 0:1.0.0-1.sl5 set to be updated

--> Processing Dependency: glite-yaim-bdii for package: emi-cream-ce

--> Processing Dependency: fetch-crl for package: emi-cream-ce --> Processing Dependency: glite-apel-core for package: emi-cream-ce --> Processing Dependency: glite-info-provider-service for package: emi-cream-ce --> Processing Dependency: glite-ce-job-plugin for package: emi-cream-ce --> Processing Dependency: emi-version for package: emi-cream-ce --> Processing Dependency: argus-gsi-pep-callout for package: emi-cream-ce --> Processing Dependency: globus-gridftp-server-progs for package: emi-cream-ce --> Processing Dependency: glite-lb-logger for package: emi-cream-ce --> Processing Dependency: glite-ce-blahp for package: emi-cream-ce --> Processing Dependency: glue-schema for package: emi-cream-ce --> Processing Dependency: mysql-connector-java for package: emi-cream-ce --> Processing Dependency: lcg-info-dynamic-software for package: emi-cream-ce --> Processing Dependency: lcg-expiregridmapdir for package: emi-cream-ce --> Processing Dependency: globus-proxy-utils for package: emi-cream-ce --> Processing Dependency: lcmaps-plugins-basic for package: emi-cream-ce --> Processing Dependency: bdii for package: emi-cream-ce --> Processing Dependency: lcmaps-plugins-voms for package: emi-cream-ce --> Processing Dependency: lcas-plugins-check-executable for package: emi-cream-ce --> Processing Dependency: lcg-info-dynamic-scheduler-generic for package: emi-cream-ce --> Processing Dependency: glite-ce-ce-plugin for package: emi-cream-ce --> Processing Dependency: emi-trustmanager-tomcat for package: emi-cream-ce --> Processing Dependency: mysql-server for package: emi-cream-ce --> Processing Dependency: glexec for package: emi-cream-ce --> Processing Dependency: voms-clients for package: emi-cream-ce --> Processing Dependency: gridsite-shared for package: emi-cream-ce --> Processing Dependency: lcas-plugins-basic for package: emi-cream-ce --> Processing Dependency: tomcat5 for package: emi-cream-ce --> Processing Dependency: glite-ce-yaim-cream-ce for package: emi-cream-ce

--> Processing Dependency: lcas-plugins-voms for package: emi-cream-ce

--> Processing Dependency: lcmaps-plugins-verify-proxy for package: emi-cream-ce

--> Processing Dependency: cleanup-grid-accounts for package: emi-cream-ce

--> Processing Dependency: lcas-lcmaps-gt4-interface for package: emi-cream-ce

--> Processing Dependency: glite-initscript-globus-gridftp for package: emi-cream-ce

--> Running transaction check

---> Package argus-gsi-pep-callout.x86\_64 0:1.2.1-1.sl5 set to be updated

--> Processing Dependency: libglobus\_gssapi\_gsi.so.4(globus\_gssapi\_gsi)(64bit) for package: argus-gsi-pepcallout

--> Processing Dependency: globus-gss-assist for package: argus-gsi-pep-callout --> Processing Dependency: globus-gridmap-callout-error for package: argus-gsi-pep-callout --> Processing Dependency: globus-gssapi-gsi for package: argus-gsi-pep-callout --> Processing Dependency: argus-pep-api-c for package: argus-gsi-pep-callout --> Processing Dependency: globus-gssapi-error for package: argus-gsi-pep-callout --> Processing Dependency: libglobus\_gsi\_credential.so.1()(64bit) for package: argus-gsi-pep-callout --> Processing Dependency: libglobus\_gsi\_cert\_utils.so.0()(64bit) for package: argus-gsi-pep-callout --> Processing Dependency: libargus-pep.so.2()(64bit) for package: argus-gsi-pep-callout --> Processing Dependency: libglobus\_gsi\_sysconfig.so.1()(64bit) for package: argus-gsi-pep-callout --> Processing Dependency: libltdl.so.3()(64bit) for package: argus-gsi-pep-callout --> Processing Dependency: libglobus\_openssl.so.0()(64bit) for package: argus-gsi-pep-callout --> Processing Dependency: libglobus\_proxy\_ssl.so.1()(64bit) for package: argus-gsi-pep-callout --> Processing Dependency: libglobus\_gsi\_callback.so.0()(64bit) for package: argus-gsi-pep-callout --> Processing Dependency: libglobus\_gsi\_proxy\_core.so.0()(64bit) for package: argus-gsi-pep-callout --> Processing Dependency: libglobus\_callout.so.0()(64bit) for package: argus-gsi-pep-callout --> Processing Dependency: libglobus\_openssl\_error.so.0()(64bit) for package: argus-gsi-pep-callout --> Processing Dependency: libglobus\_oldgaa.so.0()(64bit) for package: argus-gsi-pep-callout --> Processing Dependency: libglobus\_gssapi\_gsi.so.4()(64bit) for package: argus-gsi-pep-callout --> Processing Dependency: libglobus\_common.so.0()(64bit) for package: argus-gsi-pep-callout

--> Processing Dependency: libglobus\_gssapi\_error.so.2()(64bit) for package: argus-gsi-pep-callout --> Processing Dependency: libglobus\_gridmap\_callout\_error.so.0()(64bit) for package: argus-gsi-pepcallout

--> Processing Dependency: libglobus\_gss\_assist.so.3()(64bit) for package: argus-gsi-pep-callout ---> Package bdii.noarch 0:5.2.10-1.el5 set to be updated --> Processing Dependency: openldap-servers for package: bdii --> Processing Dependency: openldap-clients for package: bdii ---> Package cleanup-grid-accounts.noarch 0:2.0.0-1 set to be updated ---> Package emi-cream-ce.x86\_64 0:1.0.0-1.sl5 set to be updated --> Processing Dependency: mysql-server for package: emi-cream-ce --> Processing Dependency: tomcat5 for package: emi-cream-ce ---> Package emi-trustmanager-tomcat.noarch 0:3.0.0-1.sl5 set to be updated --> Processing Dependency: emi-trustmanager for package: emi-trustmanager-tomcat --> Processing Dependency: bouncycastle for package: emi-trustmanager-tomcat --> Processing Dependency: log4j for package: emi-trustmanager-tomcat ---> Package emi-version.x86\_64 0:1.11.0-1.sl5 set to be updated ---> Package fetch-crl.noarch 0:2.8.5-1.el5 set to be updated ---> Package glexec.x86\_64 0:0.8.10-1.sl5 set to be updated --> Processing Dependency: lcmaps for package: glexec ---> Package glite-apel-core.noarch 0:2.0.14-4.sl5 set to be updated --> Processing Dependency: java-openjdk for package: glite-apel-core --> Processing Dependency: log4j for package: glite-apel-core ---> Package glite-ce-blahp.x86\_64 0:1.16.5-2.sl5 set to be updated --> Processing Dependency: classads for package: glite-ce-blahp --> Processing Dependency: libclassad\_ns.so.1()(64bit) for package: glite-ce-blahp ---> Package glite-ce-ce-plugin.noarch 0:1.13.1-3.sl5 set to be updated --> Processing Dependency: glite-ce-monitor for package: glite-ce-ce-plugin ---> Package glite-ce-job-plugin.noarch 0:1.13.1-3.sl5 set to be updated

--> Processing Dependency: glite-ce-cream for package: glite-ce-job-plugin --> Processing Dependency: log4j for package: glite-ce-job-plugin ---> Package glite-ce-yaim-cream-ce.x86\_64 0:4.2.4-1.sl5 set to be updated --> Processing Dependency: glite-yaim-core for package: glite-ce-yaim-cream-ce ---> Package glite-info-provider-service.noarch 0:1.8.1-2.el5 set to be updated ---> Package glite-initscript-globus-gridftp.noarch 0:1.0.4-1.sl5 set to be updated ---> Package glite-lb-logger.x86\_64 0:2.2.6-1.sl5 set to be updated --> Processing Dependency: glite-lbjp-common-log for package: glite-lb-logger --> Processing Dependency: glite-lb-common for package: glite-lb-logger --> Processing Dependency: glite-jobid-api-c for package: glite-lb-logger --> Processing Dependency: glite-lbjp-common-trio for package: glite-lb-logger --> Processing Dependency: glite-lbjp-common-gss for package: glite-lb-logger --> Processing Dependency: libglite\_lbu\_log.so.1()(64bit) for package: glite-lb-logger --> Processing Dependency: libltdl.so.3()(64bit) for package: glite-lb-logger --> Processing Dependency: libglite\_lb\_common.so.13()(64bit) for package: glite-lb-logger --> Processing Dependency: libglite\_jobid.so.2()(64bit) for package: glite-lb-logger --> Processing Dependency: libglite\_lbu\_trio.so.2()(64bit) for package: glite-lb-logger --> Processing Dependency: libglite\_security\_gss.so.9()(64bit) for package: glite-lb-logger --> Processing Dependency: libcares.so.2()(64bit) for package: glite-lb-logger ---> Package glite-yaim-bdii.noarch 0:4.3.9-1.el5 set to be updated ---> Package globus-gridftp-server-progs.x86 64 0:6.5-4.1.el5 set to be updated --> Processing Dependency: globus-gridftp-server = 6.5-4.1.el5 for package: globus-gridftp-server-progs --> Processing Dependency: globus-xio-gsi-driver >= 2 for package: globus-gridftp-server-progs --> Processing Dependency: libglobus\_gfork.so.0()(64bit) for package: globus-gridftp-server-progs --> Processing Dependency: libglobus\_gridftp\_server.so.6()(64bit) for package: globus-gridftp-server-progs --> Processing Dependency: libglobus\_xio.so.0()(64bit) for package: globus-gridftp-server-progs --> Processing Dependency: libglobus\_usage.so.0()(64bit) for package: globus-gridftp-server-progs ---> Package globus-proxy-utils.x86\_64 0:5.0-2.el5 set to be updated

---> Package glue-schema.noarch 0:2.0.8-1.el5 set to be updated ---> Package gridsite-shared.x86 64 0:1.7.19-1.el5 set to be updated ---> Package lcas-lcmaps-gt4-interface.x86\_64 0:0.1.4-1.sl5 set to be updated --> Processing Dependency: lcas for package: lcas-lcmaps-gt4-interface --> Processing Dependency: libltdl.so.3()(64bit) for package: lcas-lcmaps-gt4-interface ---> Package lcas-plugins-basic.x86\_64 0:1.3.4-1.sl5 set to be updated ---> Package lcas-plugins-check-executable.x86\_64 0:1.2.2-1.sl5 set to be updated ---> Package lcas-plugins-voms.x86\_64 0:1.3.7-1.sl5 set to be updated --> Processing Dependency: libltdl.so.3()(64bit) for package: lcas-plugins-voms --> Processing Dependency: libvomsapi.so.1()(64bit) for package: lcas-plugins-voms ---> Package lcg-expiregridmapdir.noarch 0:3.0.1-1 set to be updated ---> Package lcg-info-dynamic-scheduler-generic.noarch 0:2.3.5-1.sl5 set to be updated ---> Package lcg-info-dynamic-software.noarch 0:1.0.5-1.sl5 set to be updated ---> Package lcmaps-plugins-basic.x86\_64 0:1.4.5-1.sl5 set to be updated ---> Package lcmaps-plugins-verify-proxy.x86\_64 0:1.4.12-2.sl5 set to be updated ---> Package lcmaps-plugins-voms.x86 64 0:1.4.3-1.sl5 set to be updated --> Processing Dependency: libltdl.so.3()(64bit) for package: lcmaps-plugins-voms ---> Package mysql-connector-java.x86 64 1:5.1.12-2.el5 set to be updated --> Processing Dependency: jta >= 1.0 for package: mysql-connector-java --> Processing Dependency: log4j for package: mysql-connector-java ---> Package voms-clients.x86\_64 0:2.0.7-1.el5 set to be updated --> Running transaction check ---> Package argus-gsi-pep-callout.x86\_64 0:1.2.1-1.sl5 set to be updated --> Processing Dependency: libltdl.so.3()(64bit) for package: argus-gsi-pep-callout ---> Package argus-pep-api-c.x86 64 0:2.0.2-1.sl5 set to be updated ---> Package bdii.noarch 0:5.2.10-1.el5 set to be updated --> Processing Dependency: openldap-servers for package: bdii --> Processing Dependency: openldap-clients for package: bdii

---> Package bouncycastle.x86 64 0:1.45-6.el5 set to be updated --> Processing Dependency: java >= 1:1.6 for package: bouncycastle ---> Package c-ares.x86\_64 0:1.6.0-2.el5 set to be updated ---> Package classads.x86\_64 0:1.0.8-1.el5 set to be updated ---> Package emi-cream-ce.x86 64 0:1.0.0-1.sl5 set to be updated --> Processing Dependency: mysql-server for package: emi-cream-ce --> Processing Dependency: tomcat5 for package: emi-cream-ce ---> Package emi-trustmanager.noarch 0:3.0.5-1.sl5 set to be updated ---> Package emi-trustmanager-tomcat.noarch 0:3.0.0-1.sl5 set to be updated --> Processing Dependency: log4j for package: emi-trustmanager-tomcat ---> Package glite-apel-core.noarch 0:2.0.14-4.sl5 set to be updated --> Processing Dependency: java-openjdk for package: glite-apel-core --> Processing Dependency: log4j for package: glite-apel-core ---> Package glite-ce-cream.noarch 0:1.13.4-1.sl5 set to be updated --> Processing Dependency: glite-ce-cream-utils for package: glite-ce-cream ---> Package glite-ce-job-plugin.noarch 0:1.13.1-3.sl5 set to be updated --> Processing Dependency: log4j for package: glite-ce-job-plugin ---> Package glite-ce-monitor.noarch 0:1.13.3-1.sl5 set to be updated ---> Package glite-jobid-api-c.x86\_64 0:2.0.3-1.sl5 set to be updated ---> Package glite-lb-common.x86 64 0:8.0.6-1.sl5 set to be updated ---> Package glite-lb-logger.x86 64 0:2.2.6-1.sl5 set to be updated --> Processing Dependency: libltdl.so.3()(64bit) for package: glite-lb-logger ---> Package glite-lbjp-common-gss.x86\_64 0:3.0.4-1.sl5 set to be updated --> Processing Dependency: libltdl.so.3()(64bit) for package: glite-lbjp-common-gss ---> Package glite-lbjp-common-log.x86\_64 0:1.1.2-6.sl5 set to be updated --> Processing Dependency: log4c for package: glite-lbjp-common-log --> Processing Dependency: liblog4c.so.3()(64bit) for package: glite-lbjp-common-log ---> Package glite-lbjp-common-trio.x86\_64 0:2.1.2-7.sl5 set to be updated

---> Package glite-yaim-core.noarch 0:5.0.2-1.sl5 set to be updated ---> Package globus-callout.x86 64 0:2.1-2.el5 set to be updated --> Processing Dependency: libltdl.so.3()(64bit) for package: globus-callout ---> Package globus-common.x86 64 0:14.5-4.el5 set to be updated --> Processing Dependency: libltdl.so.3()(64bit) for package: globus-common ---> Package globus-gfork.x86 64 0:3.1-2.el5 set to be updated ---> Package globus-gridftp-server.x86\_64 0:6.5-4.1.el5 set to be updated --> Processing Dependency: globus-gridftp-server-control >= 2 for package: globus-gridftp-server --> Processing Dependency: globus-authz >= 2 for package: globus-gridftp-server --> Processing Dependency: globus-ftp-control >= 4 for package: globus-gridftp-server --> Processing Dependency: libglobus\_ftp\_control.so.1()(64bit) for package: globus-gridftp-server --> Processing Dependency: libglobus\_authz.so.0()(64bit) for package: globus-gridftp-server --> Processing Dependency: libglobus\_gridftp\_server\_control.so.0()(64bit) for package: globus-gridftpserver --> Processing Dependency: libglobus\_io.so.3()(64bit) for package: globus-gridftp-server ---> Package globus-gridmap-callout-error.x86 64 0:1.2-2.el5 set to be updated ---> Package globus-gsi-callback.x86 64 0:4.1-2.el5 set to be updated ---> Package globus-gsi-cert-utils.x86\_64 0:8.1-2.el5 set to be updated ---> Package globus-gsi-credential.x86\_64 0:5.1-2.el5 set to be updated ---> Package globus-gsi-openssl-error.x86\_64 0:2.1-2.el5 set to be updated ---> Package globus-gsi-proxy-core.x86\_64 0:6.1-2.el5 set to be updated ---> Package globus-gsi-proxy-ssl.x86\_64 0:4.1-2.el5 set to be updated ---> Package globus-gsi-sysconfig.x86\_64 0:5.1-2.el5 set to be updated ---> Package globus-gss-assist.x86\_64 0:8.1-2.el5 set to be updated ---> Package globus-gssapi-error.x86\_64 0:4.1-2.el5 set to be updated ---> Package globus-gssapi-gsi.x86\_64 0:10.2-2.el5 set to be updated ---> Package globus-openssl-module.x86\_64 0:3.1-2.el5 set to be updated

---> Package globus-usage.x86\_64 0:3.1-2.el5 set to be updated

---> Package globus-xio.x86 64 0:3.2-2.el5 set to be updated ---> Package globus-xio-gsi-driver.x86 64 0:2.1-2.el5 set to be updated ---> Package lcas.x86\_64 0:1.3.13-1.sl5 set to be updated --> Processing Dependency: libltdl.so.3()(64bit) for package: lcas ---> Package lcas-lcmaps-gt4-interface.x86\_64 0:0.1.4-1.sl5 set to be updated --> Processing Dependency: libltdl.so.3()(64bit) for package: lcas-lcmaps-gt4-interface ---> Package lcas-plugins-voms.x86\_64 0:1.3.7-1.sl5 set to be updated --> Processing Dependency: libltdl.so.3()(64bit) for package: lcas-plugins-voms ---> Package lcmaps.x86 64 0:1.4.29-1.sl5 set to be updated --> Processing Dependency: libltdl.so.3()(64bit) for package: lcmaps ---> Package lcmaps-plugins-voms.x86\_64 0:1.4.3-1.sl5 set to be updated --> Processing Dependency: libltdl.so.3()(64bit) for package: lcmaps-plugins-voms ---> Package mysql-connector-java.x86\_64 1:5.1.12-2.el5 set to be updated --> Processing Dependency: jta >= 1.0 for package: mysql-connector-java --> Processing Dependency: log4j for package: mysql-connector-java ---> Package voms.x86\_64 0:2.0.7-1.el5 set to be updated --> Running transaction check ---> Package argus-gsi-pep-callout.x86\_64 0:1.2.1-1.sl5 set to be updated --> Processing Dependency: libltdl.so.3()(64bit) for package: argus-gsi-pep-callout ---> Package bdii.noarch 0:5.2.10-1.el5 set to be updated --> Processing Dependency: openldap-servers for package: bdii --> Processing Dependency: openldap-clients for package: bdii ---> Package bouncycastle.x86\_64 0:1.45-6.el5 set to be updated --> Processing Dependency: java >= 1:1.6 for package: bouncycastle ---> Package emi-cream-ce.x86 64 0:1.0.0-1.sl5 set to be updated --> Processing Dependency: mysql-server for package: emi-cream-ce --> Processing Dependency: tomcat5 for package: emi-cream-ce ---> Package emi-trustmanager-tomcat.noarch 0:3.0.0-1.sl5 set to be updated

--> Processing Dependency: log4j for package: emi-trustmanager-tomcat ---> Package glite-apel-core.noarch 0:2.0.14-4.sl5 set to be updated --> Processing Dependency: java-openjdk for package: glite-apel-core --> Processing Dependency: log4j for package: glite-apel-core ---> Package glite-ce-cream-utils.x86 64 0:1.1.0-3.sl5 set to be updated ---> Package glite-ce-job-plugin.noarch 0:1.13.1-3.sl5 set to be updated --> Processing Dependency: log4j for package: glite-ce-job-plugin ---> Package glite-lb-logger.x86\_64 0:2.2.6-1.sl5 set to be updated --> Processing Dependency: libltdl.so.3()(64bit) for package: glite-lb-logger ---> Package glite-lbjp-common-gss.x86 64 0:3.0.4-1.sl5 set to be updated --> Processing Dependency: libltdl.so.3()(64bit) for package: glite-lbjp-common-gss ---> Package globus-authz.x86 64 0:2.1-2.el5 set to be updated --> Processing Dependency: globus-authz-callout-error >= 2 for package: globus-authz --> Processing Dependency: libglobus\_gsi\_authz\_callout\_error.so.0()(64bit) for package: globus-authz ---> Package globus-callout.x86\_64 0:2.1-2.el5 set to be updated --> Processing Dependency: libltdl.so.3()(64bit) for package: globus-callout ---> Package globus-common.x86\_64 0:14.5-4.el5 set to be updated --> Processing Dependency: libltdl.so.3()(64bit) for package: globus-common ---> Package globus-ftp-control.x86 64 0:4.2-2.el5 set to be updated ---> Package globus-gridftp-server-control.x86\_64 0:2.3-2.el5 set to be updated --> Processing Dependency: globus-xio-pipe-driver >= 2 for package: globus-gridftp-server-control ---> Package globus-io.x86\_64 0:9.2-2.el5 set to be updated ---> Package Icas.x86 64 0:1.3.13-1.sl5 set to be updated --> Processing Dependency: libltdl.so.3()(64bit) for package: lcas ---> Package lcas-lcmaps-gt4-interface.x86 64 0:0.1.4-1.sl5 set to be updated --> Processing Dependency: libltdl.so.3()(64bit) for package: lcas-lcmaps-gt4-interface ---> Package lcas-plugins-voms.x86 64 0:1.3.7-1.sl5 set to be updated --> Processing Dependency: libltdl.so.3()(64bit) for package: lcas-plugins-voms

---> Package lcmaps.x86\_64 0:1.4.29-1.sl5 set to be updated --> Processing Dependency: libltdl.so.3()(64bit) for package: lcmaps ---> Package lcmaps-plugins-voms.x86\_64 0:1.4.3-1.sl5 set to be updated --> Processing Dependency: libltdl.so.3()(64bit) for package: lcmaps-plugins-voms ---> Package log4c.x86\_64 0:1.2.1-7.el5 set to be updated ---> Package mysql-connector-java.x86\_64 1:5.1.12-2.el5 set to be updated --> Processing Dependency: jta >= 1.0 for package: mysql-connector-java --> Processing Dependency: log4j for package: mysql-connector-java --> Running transaction check ---> Package argus-gsi-pep-callout.x86\_64 0:1.2.1-1.sl5 set to be updated --> Processing Dependency: libltdl.so.3()(64bit) for package: argus-gsi-pep-callout ---> Package bdii.noarch 0:5.2.10-1.el5 set to be updated --> Processing Dependency: openldap-servers for package: bdii --> Processing Dependency: openldap-clients for package: bdii ---> Package bouncycastle.x86\_64 0:1.45-6.el5 set to be updated --> Processing Dependency: java >= 1:1.6 for package: bouncycastle ---> Package emi-cream-ce.x86\_64 0:1.0.0-1.sl5 set to be updated --> Processing Dependency: mysql-server for package: emi-cream-ce --> Processing Dependency: tomcat5 for package: emi-cream-ce ---> Package emi-trustmanager-tomcat.noarch 0:3.0.0-1.sl5 set to be updated --> Processing Dependency: log4j for package: emi-trustmanager-tomcat ---> Package glite-apel-core.noarch 0:2.0.14-4.sl5 set to be updated --> Processing Dependency: java-openjdk for package: glite-apel-core --> Processing Dependency: log4j for package: glite-apel-core ---> Package glite-ce-job-plugin.noarch 0:1.13.1-3.sl5 set to be updated --> Processing Dependency: log4j for package: glite-ce-job-plugin ---> Package glite-lb-logger.x86 64 0:2.2.6-1.sl5 set to be updated --> Processing Dependency: libltdl.so.3()(64bit) for package: glite-lb-logger

---> Package glite-lbjp-common-gss.x86 64 0:3.0.4-1.sl5 set to be updated --> Processing Dependency: libltdl.so.3()(64bit) for package: glite-lbjp-common-gss ---> Package globus-authz-callout-error.x86\_64 0:2.1-2.el5 set to be updated ---> Package globus-callout.x86\_64 0:2.1-2.el5 set to be updated --> Processing Dependency: libltdl.so.3()(64bit) for package: globus-callout ---> Package globus-common.x86 64 0:14.5-4.el5 set to be updated --> Processing Dependency: libltdl.so.3()(64bit) for package: globus-common ---> Package globus-xio-pipe-driver.x86\_64 0:2.1-2.el5 set to be updated ---> Package Icas.x86 64 0:1.3.13-1.sl5 set to be updated --> Processing Dependency: libltdl.so.3()(64bit) for package: lcas ---> Package lcas-lcmaps-gt4-interface.x86\_64 0:0.1.4-1.sl5 set to be updated --> Processing Dependency: libltdl.so.3()(64bit) for package: lcas-lcmaps-gt4-interface ---> Package lcas-plugins-voms.x86\_64 0:1.3.7-1.sl5 set to be updated --> Processing Dependency: libltdl.so.3()(64bit) for package: lcas-plugins-voms ---> Package lcmaps.x86\_64 0:1.4.29-1.sl5 set to be updated --> Processing Dependency: libltdl.so.3()(64bit) for package: lcmaps ---> Package lcmaps-plugins-voms.x86\_64 0:1.4.3-1.sl5 set to be updated --> Processing Dependency: libltdl.so.3()(64bit) for package: lcmaps-plugins-voms ---> Package mysql-connector-java.x86 64 1:5.1.12-2.el5 set to be updated --> Processing Dependency: jta >= 1.0 for package: mysql-connector-java --> Processing Dependency: log4j for package: mysql-connector-java --> Finished Dependency Resolution lcas-1.3.13-1.sl5.x86\_64 from UMD-1-base has depsolving problems --> Missing Dependency: libltdl.so.3()(64bit) is needed by package lcas-1.3.13-1.sl5.x86 64 (UMD-1-base) lcmaps-plugins-voms-1.4.3-1.sl5.x86\_64 from UMD-1-base has depsolving problems --> Missing Dependency: libltdl.so.3()(64bit) is needed by package lcmaps-plugins-voms-1.4.3-1.sl5.x86\_64 (UMD-1-base)

1:mysql-connector-java-5.1.12-2.el5.x86\_64 from epel has depsolving problems

--> Missing Dependency: log4j is needed by package 1:mysql-connector-java-5.1.12-2.el5.x86\_64 (epel)

bdii-5.2.10-1.el5.noarch from UMD-1-updates has depsolving problems

 --> Missing Dependency: openldap-servers is needed by package bdii-5.2.10-1.el5.noarch (UMD-1 updates)

argus-gsi-pep-callout-1.2.1-1.sl5.x86\_64 from UMD-1-base has depsolving problems

 --> Missing Dependency: libltdl.so.3()(64bit) is needed by package argus-gsi-pep-callout-1.2.1-1.sl5.x86\_64 (UMD-1-base)

emi-cream-ce-1.0.0-1.sl5.x86\_64 from UMD-1-base has depsolving problems

 --> Missing Dependency: mysql-server is needed by package emi-cream-ce-1.0.0-1.sl5.x86\_64 (UMD-1 base)

emi-cream-ce-1.0.0-1.sl5.x86\_64 from UMD-1-base has depsolving problems

--> Missing Dependency: tomcat5 is needed by package emi-cream-ce-1.0.0-1.sl5.x86\_64 (UMD-1-base)

lcas-plugins-voms-1.3.7-1.sl5.x86\_64 from UMD-1-base has depsolving problems

 --> Missing Dependency: libltdl.so.3()(64bit) is needed by package lcas-plugins-voms-1.3.7-1.sl5.x86\_64 (UMD-1-base)

globus-common-14.5-4.el5.x86\_64 from UMD-1-updates has depsolving problems

 --> Missing Dependency: libltdl.so.3()(64bit) is needed by package globus-common-14.5-4.el5.x86\_64 (UMD-1-updates)

glite-apel-core-2.0.14-4.sl5.noarch from UMD-1-updates has depsolving problems

 --> Missing Dependency: java-openjdk is needed by package glite-apel-core-2.0.14-4.sl5.noarch (UMD-1 updates)

glite-lbjp-common-gss-3.0.4-1.sl5.x86\_64 from UMD-1-updates has depsolving problems

 --> Missing Dependency: libltdl.so.3()(64bit) is needed by package glite-lbjp-common-gss-3.0.4- 1.sl5.x86\_64 (UMD-1-updates)

bouncycastle-1.45-6.el5.x86\_64 from epel has depsolving problems

--> Missing Dependency: java >= 1:1.6 is needed by package bouncycastle-1.45-6.el5.x86\_64 (epel)

glite-ce-job-plugin-1.13.1-3.sl5.noarch from UMD-1-base has depsolving problems

--> Missing Dependency: log4j is needed by package glite-ce-job-plugin-1.13.1-3.sl5.noarch (UMD-1-base)

bdii-5.2.10-1.el5.noarch from UMD-1-updates has depsolving problems

--> Missing Dependency: openldap-clients is needed by package bdii-5.2.10-1.el5.noarch (UMD-1-updates)

glite-apel-core-2.0.14-4.sl5.noarch from UMD-1-updates has depsolving problems

--> Missing Dependency: log4j is needed by package glite-apel-core-2.0.14-4.sl5.noarch (UMD-1-updates)

globus-callout-2.1-2.el5.x86\_64 from UMD-1-updates has depsolving problems

 --> Missing Dependency: libltdl.so.3()(64bit) is needed by package globus-callout-2.1-2.el5.x86\_64 (UMD-1-updates)

lcas-lcmaps-gt4-interface-0.1.4-1.sl5.x86\_64 from UMD-1-base has depsolving problems

 --> Missing Dependency: libltdl.so.3()(64bit) is needed by package lcas-lcmaps-gt4-interface-0.1.4- 1.sl5.x86\_64 (UMD-1-base)

1:mysql-connector-java-5.1.12-2.el5.x86\_64 from epel has depsolving problems

 --> Missing Dependency: jta >= 1.0 is needed by package 1:mysql-connector-java-5.1.12-2.el5.x86\_64 (epel)

lcmaps-1.4.29-1.sl5.x86\_64 from UMD-1-base has depsolving problems

 --> Missing Dependency: libltdl.so.3()(64bit) is needed by package lcmaps-1.4.29-1.sl5.x86\_64 (UMD-1 base)

emi-trustmanager-tomcat-3.0.0-1.sl5.noarch from UMD-1-base has depsolving problems

 --> Missing Dependency: log4j is needed by package emi-trustmanager-tomcat-3.0.0-1.sl5.noarch (UMD-1 base)

glite-lb-logger-2.2.6-1.sl5.x86\_64 from UMD-1-updates has depsolving problems

 --> Missing Dependency: libltdl.so.3()(64bit) is needed by package glite-lb-logger-2.2.6-1.sl5.x86\_64 (UMD-1-updates)

Beginning Kernel Module Plugin

Finished Kernel Module Plugin

Error: Missing Dependency: libltdl.so.3()(64bit) is needed by package argus-gsi-pep-callout-1.2.1- 1.sl5.x86\_64 (UMD-1-base)

Error: Missing Dependency: libltdl.so.3()(64bit) is needed by package lcas-1.3.13-1.sl5.x86\_64 (UMD-1 base)

Error: Missing Dependency: libltdl.so.3()(64bit) is needed by package glite-lbjp-common-gss-3.0.4- 1.sl5.x86\_64 (UMD-1-updates)

Error: Missing Dependency: log4j is needed by package glite-ce-job-plugin-1.13.1-3.sl5.noarch (UMD-1 base)

Error: Missing Dependency: java >= 1:1.6 is needed by package bouncycastle-1.45-6.el5.x86\_64 (epel)

Error: Missing Dependency: libltdl.so.3()(64bit) is needed by package lcmaps-plugins-voms-1.4.3- 1.sl5.x86\_64 (UMD-1-base)

Error: Missing Dependency: libltdl.so.3()(64bit) is needed by package lcmaps-1.4.29-1.sl5.x86\_64 (UMD-1 base)

Error: Missing Dependency: log4j is needed by package 1:mysql-connector-java-5.1.12-2.el5.x86\_64 (epel)

Error: Missing Dependency: libltdl.so.3()(64bit) is needed by package globus-common-14.5-4.el5.x86\_64 (UMD-1-updates)

Error: Missing Dependency: libltdl.so.3()(64bit) is needed by package lcas-plugins-voms-1.3.7-1.sl5.x86\_64 (UMD-1-base)

Error: Missing Dependency: libltdl.so.3()(64bit) is needed by package glite-lb-logger-2.2.6-1.sl5.x86\_64 (UMD-1-updates)

Error: Missing Dependency: jta >= 1.0 is needed by package 1:mysql-connector-java-5.1.12-2.el5.x86\_64 (epel)

Error: Missing Dependency: mysql-server is needed by package emi-cream-ce-1.0.0-1.sl5.x86\_64 (UMD-1 base)

Error: Missing Dependency: tomcat5 is needed by package emi-cream-ce-1.0.0-1.sl5.x86\_64 (UMD-1-base)

Error: Missing Dependency: libltdl.so.3()(64bit) is needed by package globus-callout-2.1-2.el5.x86\_64 (UMD-1-updates)

Error: Missing Dependency: log4j is needed by package glite-apel-core-2.0.14-4.sl5.noarch (UMD-1 updates)

Error: Missing Dependency: openldap-servers is needed by package bdii-5.2.10-1.el5.noarch (UMD-1 updates)

Error: Missing Dependency: log4j is needed by package emi-trustmanager-tomcat-3.0.0-1.sl5.noarch (UMD-1-base)

Error: Missing Dependency: java-openjdk is needed by package glite-apel-core-2.0.14-4.sl5.noarch (UMD-1 updates)

Error: Missing Dependency: libltdl.so.3()(64bit) is needed by package lcas-lcmaps-gt4-interface-0.1.4- 1.sl5.x86\_64 (UMD-1-base)

Error: Missing Dependency: openldap-clients is needed by package bdii-5.2.10-1.el5.noarch (UMD-1 updates)

You could try using --skip-broken to work around the problem

You could try running: package-cleanup --problems

package-cleanup --dupes

rpm -Va --nofiles –nodigest

# **FINALLY MANAGED TO INSTALL BY POINTING TO MIRROR.GARR.IT INSTEAD OF LINUXSOFT**

================================================================================

- 1) Changed the slc5-os.repo into sl5-os.repo modifying the URL of the baseurl for YUM
- 2) Modified the /etc/yum.conf file to drop pgp checks
- 3) Installed using the --nogpgcheck option in the yum install command
- 4) Stopped many nasty .repo files pointing to IPv6-unreachable linuxsoft.cern.ch

#### [root@cream-4 yum.repos.d]# **ls**

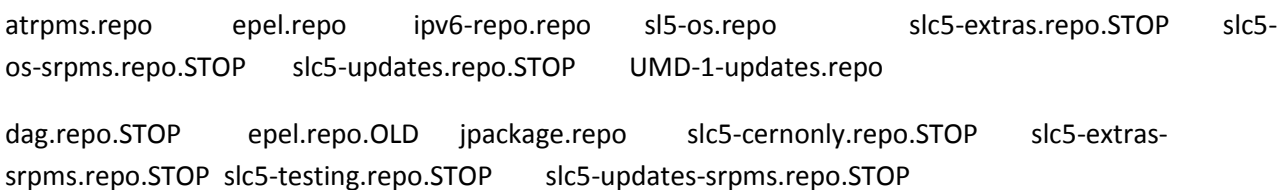

EGI-trustanchors.repo epel-testing.repo sl5-extras.repo.STOP slc5-cernonly-srpms.repo.STOP slc5 os.repo.STOP slc5-testing-srpms.repo.STOP UMD-1-base.repo

[root@cream-4 yum.repos.d]# **cat sl5-os.repo** 

[sl5-os]

name=GARR Mirror SL5

baseurl=http://mirror3.mirror.garr.it/mirrors/scientific/5x/x86\_64/SL/

gpgkey=file:///etc/pki/rpm-gpg/RPM-GPG-KEY-cern

file:///etc/pki/rpm-gpg/RPM-GPG-KEY-jpolok

file:///etc/pki/rpm-gpg/RPM-GPG-KEY-csieh

file:///etc/pki/rpm-gpg/RPM-GPG-KEY-dawson

gpgcheck=0

enabled=1

protect=0

[root@cream-4 yum.repos.d]# **cat /etc/yum.conf**  [main] cachedir=/var/cache/yum debuglevel=2 logfile=/var/log/yum.log ##pkgpolicy=newest #distroverpkg=redhat-release tolerant=1 exactarch=1 obsoletes=1 plugins=1 gpgcheck=0

# PUT YOUR REPOS HERE OR IN separate files named file.repo

# in /etc/yum.repos.d

#### **INSTALLATION LOG**

## **[root@cream-4 yum.repos.d]# yum install --nogpgcheck emi-cream-ce**

Loaded plugins: changelog, kernel-module, priorities, protectbase, security, tsflags, versionlock

445 packages excluded due to repository priority protections

0 packages excluded due to repository protections

Reading version lock configuration

Setting up Install Process

Resolving Dependencies

--> Running transaction check

---> Package emi-cream-ce.x86\_64 0:1.0.0-1.sl5 set to be updated --> Processing Dependency: glite-yaim-bdii for package: emi-cream-ce --> Processing Dependency: fetch-crl for package: emi-cream-ce --> Processing Dependency: glite-apel-core for package: emi-cream-ce --> Processing Dependency: glite-info-provider-service for package: emi-cream-ce --> Processing Dependency: glite-ce-job-plugin for package: emi-cream-ce --> Processing Dependency: emi-version for package: emi-cream-ce --> Processing Dependency: argus-gsi-pep-callout for package: emi-cream-ce --> Processing Dependency: globus-gridftp-server-progs for package: emi-cream-ce --> Processing Dependency: glite-lb-logger for package: emi-cream-ce --> Processing Dependency: glite-ce-blahp for package: emi-cream-ce --> Processing Dependency: glue-schema for package: emi-cream-ce --> Processing Dependency: mysql-connector-java for package: emi-cream-ce --> Processing Dependency: lcg-info-dynamic-software for package: emi-cream-ce --> Processing Dependency: lcg-expiregridmapdir for package: emi-cream-ce --> Processing Dependency: globus-proxy-utils for package: emi-cream-ce --> Processing Dependency: lcmaps-plugins-basic for package: emi-cream-ce --> Processing Dependency: bdii for package: emi-cream-ce --> Processing Dependency: lcmaps-plugins-voms for package: emi-cream-ce --> Processing Dependency: lcas-plugins-check-executable for package: emi-cream-ce --> Processing Dependency: lcg-info-dynamic-scheduler-generic for package: emi-cream-ce --> Processing Dependency: glite-ce-ce-plugin for package: emi-cream-ce --> Processing Dependency: emi-trustmanager-tomcat for package: emi-cream-ce --> Processing Dependency: mysql-server for package: emi-cream-ce --> Processing Dependency: glexec for package: emi-cream-ce

--> Processing Dependency: voms-clients for package: emi-cream-ce --> Processing Dependency: gridsite-shared for package: emi-cream-ce --> Processing Dependency: lcas-plugins-basic for package: emi-cream-ce --> Processing Dependency: tomcat5 for package: emi-cream-ce --> Processing Dependency: glite-ce-yaim-cream-ce for package: emi-cream-ce --> Processing Dependency: lcas-plugins-voms for package: emi-cream-ce --> Processing Dependency: lcmaps-plugins-verify-proxy for package: emi-cream-ce --> Processing Dependency: cleanup-grid-accounts for package: emi-cream-ce --> Processing Dependency: lcas-lcmaps-gt4-interface for package: emi-cream-ce --> Processing Dependency: glite-initscript-globus-gridftp for package: emi-cream-ce --> Running transaction check ---> Package argus-gsi-pep-callout.x86 64 0:1.2.1-1.sl5 set to be updated --> Processing Dependency: libglobus\_gssapi\_gsi.so.4(globus\_gssapi\_gsi)(64bit) for package: argus-gsi-pepcallout --> Processing Dependency: globus-gss-assist for package: argus-gsi-pep-callout --> Processing Dependency: globus-gridmap-callout-error for package: argus-gsi-pep-callout --> Processing Dependency: globus-gssapi-gsi for package: argus-gsi-pep-callout --> Processing Dependency: argus-pep-api-c for package: argus-gsi-pep-callout --> Processing Dependency: globus-gssapi-error for package: argus-gsi-pep-callout --> Processing Dependency: libglobus\_gsi\_credential.so.1()(64bit) for package: argus-gsi-pep-callout --> Processing Dependency: libglobus\_gsi\_cert\_utils.so.0()(64bit) for package: argus-gsi-pep-callout --> Processing Dependency: libargus-pep.so.2()(64bit) for package: argus-gsi-pep-callout --> Processing Dependency: libglobus\_gsi\_sysconfig.so.1()(64bit) for package: argus-gsi-pep-callout --> Processing Dependency: libltdl.so.3()(64bit) for package: argus-gsi-pep-callout

--> Processing Dependency: libglobus\_openssl.so.0()(64bit) for package: argus-gsi-pep-callout

--> Processing Dependency: libglobus\_proxy\_ssl.so.1()(64bit) for package: argus-gsi-pep-callout

--> Processing Dependency: libglobus\_gsi\_callback.so.0()(64bit) for package: argus-gsi-pep-callout

--> Processing Dependency: libglobus\_gsi\_proxy\_core.so.0()(64bit) for package: argus-gsi-pep-callout

--> Processing Dependency: libglobus\_callout.so.0()(64bit) for package: argus-gsi-pep-callout --> Processing Dependency: libglobus\_openssl\_error.so.0()(64bit) for package: argus-gsi-pep-callout --> Processing Dependency: libglobus\_oldgaa.so.0()(64bit) for package: argus-gsi-pep-callout --> Processing Dependency: libglobus\_gssapi\_gsi.so.4()(64bit) for package: argus-gsi-pep-callout --> Processing Dependency: libglobus\_common.so.0()(64bit) for package: argus-gsi-pep-callout --> Processing Dependency: libglobus\_gssapi\_error.so.2()(64bit) for package: argus-gsi-pep-callout --> Processing Dependency: libglobus\_gridmap\_callout\_error.so.0()(64bit) for package: argus-gsi-pepcallout

--> Processing Dependency: libglobus\_gss\_assist.so.3()(64bit) for package: argus-gsi-pep-callout ---> Package bdii.noarch 0:5.2.10-1.el5 set to be updated --> Processing Dependency: openldap-servers for package: bdii --> Processing Dependency: openldap-clients for package: bdii ---> Package cleanup-grid-accounts.noarch 0:2.0.0-1 set to be updated ---> Package emi-trustmanager-tomcat.noarch 0:3.0.0-1.sl5 set to be updated --> Processing Dependency: emi-trustmanager for package: emi-trustmanager-tomcat --> Processing Dependency: bouncycastle for package: emi-trustmanager-tomcat --> Processing Dependency: log4j for package: emi-trustmanager-tomcat ---> Package emi-version.x86\_64 0:1.11.0-1.sl5 set to be updated ---> Package fetch-crl.noarch 0:2.8.5-1.el5 set to be updated ---> Package glexec.x86\_64 0:0.8.10-1.sl5 set to be updated --> Processing Dependency: lcmaps for package: glexec ---> Package glite-apel-core.noarch 0:2.0.14-4.sl5 set to be updated --> Processing Dependency: java-openjdk for package: glite-apel-core ---> Package glite-ce-blahp.x86 64 0:1.16.5-2.sl5 set to be updated --> Processing Dependency: classads for package: glite-ce-blahp --> Processing Dependency: libclassad\_ns.so.1()(64bit) for package: glite-ce-blahp ---> Package glite-ce-ce-plugin.noarch 0:1.13.1-3.sl5 set to be updated

--> Processing Dependency: glite-ce-monitor for package: glite-ce-ce-plugin

---> Package glite-ce-job-plugin.noarch 0:1.13.1-3.sl5 set to be updated --> Processing Dependency: glite-ce-cream for package: glite-ce-job-plugin ---> Package glite-ce-yaim-cream-ce.x86\_64 0:4.2.4-1.sl5 set to be updated --> Processing Dependency: glite-yaim-core for package: glite-ce-yaim-cream-ce ---> Package glite-info-provider-service.noarch 0:1.8.1-2.el5 set to be updated ---> Package glite-initscript-globus-gridftp.noarch 0:1.0.4-1.sl5 set to be updated ---> Package glite-lb-logger.x86\_64 0:2.2.6-1.sl5 set to be updated --> Processing Dependency: glite-lbjp-common-log for package: glite-lb-logger --> Processing Dependency: glite-lb-common for package: glite-lb-logger --> Processing Dependency: glite-jobid-api-c for package: glite-lb-logger --> Processing Dependency: glite-lbjp-common-trio for package: glite-lb-logger --> Processing Dependency: glite-lbjp-common-gss for package: glite-lb-logger --> Processing Dependency: libglite\_lbu\_log.so.1()(64bit) for package: glite-lb-logger --> Processing Dependency: libglite\_lb\_common.so.13()(64bit) for package: glite-lb-logger --> Processing Dependency: libglite\_jobid.so.2()(64bit) for package: glite-lb-logger --> Processing Dependency: libglite\_lbu\_trio.so.2()(64bit) for package: glite-lb-logger --> Processing Dependency: libglite\_security\_gss.so.9()(64bit) for package: glite-lb-logger --> Processing Dependency: libcares.so.2()(64bit) for package: glite-lb-logger ---> Package glite-yaim-bdii.noarch 0:4.3.9-1.el5 set to be updated ---> Package globus-gridftp-server-progs.x86\_64 0:6.5-4.1.el5 set to be updated --> Processing Dependency: globus-gridftp-server = 6.5-4.1.el5 for package: globus-gridftp-server-progs --> Processing Dependency: globus-xio-gsi-driver >= 2 for package: globus-gridftp-server-progs --> Processing Dependency: libglobus\_gfork.so.0()(64bit) for package: globus-gridftp-server-progs --> Processing Dependency: libglobus\_gridftp\_server.so.6()(64bit) for package: globus-gridftp-server-progs --> Processing Dependency: libglobus\_xio.so.0()(64bit) for package: globus-gridftp-server-progs --> Processing Dependency: libglobus\_usage.so.0()(64bit) for package: globus-gridftp-server-progs ---> Package globus-proxy-utils.x86 64 0:5.0-2.el5 set to be updated ---> Package glue-schema.noarch 0:2.0.8-1.el5 set to be updated

---> Package gridsite-shared.x86 64 0:1.7.19-1.el5 set to be updated ---> Package lcas-lcmaps-gt4-interface.x86\_64 0:0.1.4-1.sl5 set to be updated --> Processing Dependency: lcas for package: lcas-lcmaps-gt4-interface ---> Package lcas-plugins-basic.x86 64 0:1.3.4-1.sl5 set to be updated ---> Package lcas-plugins-check-executable.x86 64 0:1.2.2-1.sl5 set to be updated ---> Package lcas-plugins-voms.x86 64 0:1.3.7-1.sl5 set to be updated --> Processing Dependency: libvomsapi.so.1()(64bit) for package: lcas-plugins-voms ---> Package lcg-expiregridmapdir.noarch 0:3.0.1-1 set to be updated ---> Package lcg-info-dynamic-scheduler-generic.noarch 0:2.3.5-1.sl5 set to be updated ---> Package lcg-info-dynamic-software.noarch 0:1.0.5-1.sl5 set to be updated ---> Package lcmaps-plugins-basic.x86\_64 0:1.4.5-1.sl5 set to be updated ---> Package lcmaps-plugins-verify-proxy.x86 64 0:1.4.12-2.sl5 set to be updated ---> Package lcmaps-plugins-voms.x86\_64 0:1.4.3-1.sl5 set to be updated ---> Package mysql-connector-java.x86\_64 1:5.1.12-2.el5 set to be updated --> Processing Dependency: jta >= 1.0 for package: mysql-connector-java ---> Package mysql-server.x86\_64 0:5.0.95-1.el5\_7.1 set to be updated --> Processing Dependency: perl-DBD-MySQL for package: mysql-server ---> Package tomcat5.x86\_64 0:5.5.23-0jpp.22.el5\_7 set to be updated --> Processing Dependency: tomcat5-common-lib = 5.5.23-0jpp.22.el5 7 for package: tomcat5 --> Processing Dependency: tomcat5-server-lib = 5.5.23-0jpp.22.el5\_7 for package: tomcat5 --> Processing Dependency: tomcat5-server-lib = 5.5.23-0jpp.22.el5\_7 for package: tomcat5 --> Processing Dependency: tomcat5-common-lib = 5.5.23-0jpp.22.el5\_7 for package: tomcat5 --> Processing Dependency: xerces-j2 >= 2.7.1 for package: tomcat5 --> Processing Dependency: jakarta-commons-daemon >= 1.0.1 for package: tomcat5 --> Processing Dependency: jakarta-commons-launcher >= 0.9 for package: tomcat5 ---> Package voms-clients.x86\_64 0:2.0.7-1.el5 set to be updated --> Running transaction check ---> Package argus-pep-api-c.x86\_64 0:2.0.2-1.sl5 set to be updated

---> Package bouncycastle.x86 64 0:1.45-6.el5 set to be updated ---> Package c-ares.x86\_64 0:1.6.0-5.el5 set to be updated ---> Package classads.x86\_64 0:1.0.8-1.el5 set to be updated ---> Package emi-trustmanager.noarch 0:3.0.5-1.sl5 set to be updated ---> Package geronimo-specs-compat.x86\_64 0:1.0-0.M2.2jpp.12 set to be updated --> Processing Dependency: geronimo-specs = 1.0-0.M2.2jpp.12 for package: geronimo-specs-compat ---> Package glite-ce-cream.noarch 0:1.13.4-1.sl5 set to be updated --> Processing Dependency: glite-ce-cream-utils for package: glite-ce-cream ---> Package glite-ce-monitor.noarch 0:1.13.3-1.sl5 set to be updated ---> Package glite-jobid-api-c.x86 64 0:2.0.3-1.sl5 set to be updated ---> Package glite-lb-common.x86 64 0:8.0.6-1.sl5 set to be updated ---> Package glite-lbjp-common-gss.x86 64 0:3.0.4-1.sl5 set to be updated ---> Package glite-lbjp-common-log.x86\_64 0:1.1.2-6.sl5 set to be updated --> Processing Dependency: log4c for package: glite-lbjp-common-log --> Processing Dependency: liblog4c.so.3()(64bit) for package: glite-lbjp-common-log ---> Package glite-lbjp-common-trio.x86\_64 0:2.1.2-7.sl5 set to be updated ---> Package glite-yaim-core.noarch 0:5.0.2-1.sl5 set to be updated ---> Package globus-callout.x86\_64 0:2.1-2.el5 set to be updated ---> Package globus-common.x86 64 0:14.5-4.el5 set to be updated ---> Package globus-gfork.x86 64 0:3.1-2.el5 set to be updated ---> Package globus-gridftp-server.x86\_64 0:6.5-4.1.el5 set to be updated --> Processing Dependency: globus-gridftp-server-control >= 2 for package: globus-gridftp-server --> Processing Dependency: globus-authz >= 2 for package: globus-gridftp-server --> Processing Dependency: globus-ftp-control >= 4 for package: globus-gridftp-server --> Processing Dependency: libglobus ftp\_control.so.1()(64bit) for package: globus-gridftp-server --> Processing Dependency: libglobus\_authz.so.0()(64bit) for package: globus-gridftp-server --> Processing Dependency: libglobus\_gridftp\_server\_control.so.0()(64bit) for package: globus-gridftpserver

--> Processing Dependency: libglobus io.so.3()(64bit) for package: globus-gridftp-server ---> Package globus-gridmap-callout-error.x86 64 0:1.2-2.el5 set to be updated ---> Package globus-gsi-callback.x86 64 0:4.1-2.el5 set to be updated ---> Package globus-gsi-cert-utils.x86\_64 0:8.1-2.el5 set to be updated ---> Package globus-gsi-credential.x86\_64 0:5.1-2.el5 set to be updated ---> Package globus-gsi-openssl-error.x86\_64 0:2.1-2.el5 set to be updated ---> Package globus-gsi-proxy-core.x86\_64 0:6.1-2.el5 set to be updated ---> Package globus-gsi-proxy-ssl.x86\_64 0:4.1-2.el5 set to be updated ---> Package globus-gsi-sysconfig.x86 64 0:5.1-2.el5 set to be updated ---> Package globus-gss-assist.x86 64 0:8.1-2.el5 set to be updated ---> Package globus-gssapi-error.x86\_64 0:4.1-2.el5 set to be updated ---> Package globus-gssapi-gsi.x86 64 0:10.2-2.el5 set to be updated ---> Package globus-openssl-module.x86\_64 0:3.1-2.el5 set to be updated ---> Package globus-usage.x86\_64 0:3.1-2.el5 set to be updated ---> Package globus-xio.x86\_64 0:3.2-2.el5 set to be updated ---> Package globus-xio-gsi-driver.x86\_64 0:2.1-2.el5 set to be updated ---> Package jakarta-commons-daemon.x86\_64 1:1.0.1-6jpp.1 set to be updated ---> Package jakarta-commons-launcher.x86\_64 0:0.9-6jpp.1 set to be updated ---> Package java-1.6.0-openjdk.x86\_64 1:1.6.0.0-1.25.1.10.6.el5\_8 set to be updated --> Processing Dependency: tzdata-java for package: java-1.6.0-openjdk --> Processing Dependency: libgif.so.4()(64bit) for package: java-1.6.0-openjdk ---> Package lcas.x86\_64 0:1.3.13-1.sl5 set to be updated ---> Package lcmaps.x86\_64 0:1.4.29-1.sl5 set to be updated ---> Package libtool-ltdl.x86\_64 0:1.5.22-7.el5\_4 set to be updated ---> Package log4j.x86 64 0:1.2.13-3jpp.2 set to be updated ---> Package openldap-clients.x86\_64 0:2.3.43-25.el5 set to be updated ---> Package openldap-servers.x86\_64 0:2.3.43-25.el5 set to be updated ---> Package perl-DBD-MySQL.x86\_64 0:3.0007-2.el5 set to be updated

---> Package tomcat5-common-lib.x86\_64 0:5.5.23-0jpp.22.el5\_7 set to be updated

--> Processing Dependency: tomcat5-jasper = 5.5.23-0jpp.22.el5\_7 for package: tomcat5-common-lib --> Processing Dependency: tomcat5-servlet-2.4-api = 5.5.23-0jpp.22.el5\_7 for package: tomcat5-commonlib

--> Processing Dependency: tomcat5-jsp-2.0-api = 5.5.23-0jpp.22.el5\_7 for package: tomcat5-common-lib --> Processing Dependency: tomcat5-servlet-2.4-api = 5.5.23-0jpp.22.el5\_7 for package: tomcat5-commonlib

--> Processing Dependency: tomcat5-jsp-2.0-api = 5.5.23-0jpp.22.el5\_7 for package: tomcat5-common-lib

--> Processing Dependency: tomcat5-jasper = 5.5.23-0jpp.22.el5\_7 for package: tomcat5-common-lib

--> Processing Dependency: jakarta-commons-dbcp >= 1.2.1 for package: tomcat5-common-lib

--> Processing Dependency: jaf >= 1.0.1 for package: tomcat5-common-lib

--> Processing Dependency: javamail >= 1.3.1 for package: tomcat5-common-lib

--> Processing Dependency: eclipse-ecj >= 3.1.1 for package: tomcat5-common-lib

--> Processing Dependency: jakarta-commons-logging >= 1.0.4 for package: tomcat5-common-lib

--> Processing Dependency: jakarta-commons-collections >= 3.1 for package: tomcat5-common-lib

--> Processing Dependency: javamail >= 1.3.1 for package: tomcat5-common-lib

--> Processing Dependency: ant >= 1.6 for package: tomcat5-common-lib

--> Processing Dependency: mx4j >= 3.0.1 for package: tomcat5-common-lib

--> Processing Dependency: jakarta-commons-el >= 1.0 for package: tomcat5-common-lib

--> Processing Dependency: jakarta-commons-pool >= 1.2 for package: tomcat5-common-lib

--> Processing Dependency: jakarta-commons-logging >= 1.0.4 for package: tomcat5-common-lib

--> Processing Dependency: jakarta-commons-dbcp >= 1.2.1 for package: tomcat5-common-lib

--> Processing Dependency: jakarta-commons-collections >= 3.1 for package: tomcat5-common-lib

--> Processing Dependency: jaf >= 1.0.1 for package: tomcat5-common-lib

--> Processing Dependency: ant >= 1.6 for package: tomcat5-common-lib

--> Processing Dependency: mx4j >= 3.0.1 for package: tomcat5-common-lib

--> Processing Dependency: jakarta-commons-el >= 1.0 for package: tomcat5-common-lib

--> Processing Dependency: eclipse-ecj >= 3.1.1 for package: tomcat5-common-lib

--> Processing Dependency: jakarta-commons-pool >= 1.2 for package: tomcat5-common-lib

---> Package tomcat5-server-lib.x86\_64 0:5.5.23-0jpp.22.el5\_7 set to be updated

--> Processing Dependency: jakarta-commons-digester >= 1.6 for package: tomcat5-server-lib

- --> Processing Dependency: regexp >= 1.3 for package: tomcat5-server-lib
- --> Processing Dependency: jakarta-commons-modeler >= 1.1-8jpp.1.0.1 for package: tomcat5-server-lib
- --> Processing Dependency: jakarta-commons-fileupload >= 1.0-1jpp for package: tomcat5-server-lib
- --> Processing Dependency: regexp >= 1.3 for package: tomcat5-server-lib
- --> Processing Dependency: jakarta-commons-beanutils >= 1.7.0 for package: tomcat5-server-lib
- --> Processing Dependency: jakarta-commons-digester >= 1.6 for package: tomcat5-server-lib
- --> Processing Dependency: jakarta-commons-beanutils >= 1.7.0 for package: tomcat5-server-lib
- --> Processing Dependency: jakarta-commons-modeler >= 1.1-8jpp.1.0.1 for package: tomcat5-server-lib
- --> Processing Dependency: jakarta-commons-fileupload >= 1.0-1jpp for package: tomcat5-server-lib
- ---> Package voms.x86 64 0:2.0.7-1.el5 set to be updated
- ---> Package xerces-j2.x86\_64 0:2.7.1-7jpp.2.el5\_4.2 set to be updated
- --> Processing Dependency: xml-commons-resolver >= 1.1 for package: xerces-j2
- --> Running transaction check
- $--$  Package ant.x86 64 0:1.6.5-2jpp.2 set to be updated
- --> Processing Dependency: java-devel for package: ant
- ---> Package classpathx-jaf.x86\_64 0:1.0-9jpp.1 set to be updated
- ---> Package classpathx-mail.x86 64 0:1.1.1-4jpp.2 set to be updated
- ---> Package eclipse-ecj.x86\_64 1:3.2.1-19.el5 set to be updated
- ---> Package geronimo-specs.x86\_64 0:1.0-0.M2.2jpp.12 set to be updated
- $--$  Package giflib.x86  $64$  0:4.1.3-7.3.3.el5 set to be updated
- ---> Package glite-ce-cream-utils.x86\_64 0:1.1.0-3.sl5 set to be updated
- ---> Package globus-authz.x86 64 0:2.1-2.el5 set to be updated
- --> Processing Dependency: globus-authz-callout-error >= 2 for package: globus-authz
- --> Processing Dependency: libglobus\_gsi\_authz\_callout\_error.so.0()(64bit) for package: globus-authz
- ---> Package globus-ftp-control.x86 64 0:4.2-2.el5 set to be updated
- ---> Package globus-gridftp-server-control.x86\_64 0:2.3-2.el5 set to be updated

--> Processing Dependency: globus-xio-pipe-driver >= 2 for package: globus-gridftp-server-control ---> Package globus-io.x86\_64 0:9.2-2.el5 set to be updated ---> Package jakarta-commons-beanutils.x86\_64 0:1.7.0-5jpp.1 set to be updated ---> Package jakarta-commons-collections.x86 64 0:3.2-2jpp.3 set to be updated ---> Package jakarta-commons-dbcp.x86\_64 0:1.2.1-7jpp.1 set to be updated ---> Package jakarta-commons-digester.x86 64 0:1.7-5jpp.1 set to be updated ---> Package jakarta-commons-el.x86\_64 0:1.0-7jpp.1 set to be updated ---> Package jakarta-commons-fileupload.x86\_64 1:1.0-6jpp.1 set to be updated ---> Package jakarta-commons-logging.x86 64 0:1.0.4-6jpp.1 set to be updated ---> Package jakarta-commons-modeler.x86 64 0:1.1-8jpp.3.el5 set to be updated --> Processing Dependency: jaxp\_transform\_impl for package: jakarta-commons-modeler ---> Package jakarta-commons-pool.x86\_64 0:1.3-5jpp.1 set to be updated ---> Package log4c.x86\_64 0:1.2.1-7.el5 set to be updated ---> Package mx4j.x86\_64 1:3.0.1-6jpp.4 set to be updated --> Processing Dependency: axis >= 1.1 for package: mx4j --> Processing Dependency: bcel >= 5.0 for package: mx4j ---> Package regexp.x86\_64 0:1.4-2jpp.2 set to be updated ---> Package tomcat5-jasper.x86\_64 0:5.5.23-0jpp.22.el5\_7 set to be updated ---> Package tomcat5-jsp-2.0-api.x86\_64 0:5.5.23-0jpp.22.el5\_7 set to be updated ---> Package tomcat5-servlet-2.4-api.x86\_64 0:5.5.23-0jpp.22.el5\_7 set to be updated ---> Package tzdata-java.x86\_64 0:2012b-3.el5 set to be updated ---> Package xml-commons-resolver.x86 64 0:1.1-1jpp.12 set to be updated --> Running transaction check ---> Package axis.x86 64 0:1.2.1-2jpp.6 set to be updated --> Processing Dependency: jakarta-commons-discovery for package: axis --> Processing Dependency: jakarta-commons-httpclient for package: axis --> Processing Dependency: wsdl4j for package: axis ---> Package bcel.x86\_64 0:5.1-8jpp.1 set to be updated

---> Package globus-authz-callout-error.x86\_64 0:2.1-2.el5 set to be updated

---> Package globus-xio-pipe-driver.x86\_64 0:2.1-2.el5 set to be updated

---> Package java-1.6.0-openjdk-devel.x86\_64 1:1.6.0.0-1.25.1.10.6.el5\_8 set to be updated

---> Package xalan-j2.x86\_64 0:2.7.0-6jpp.1 set to be updated

--> Running transaction check

---> Package jakarta-commons-discovery.x86\_64 1:0.3-4jpp.1 set to be updated

---> Package jakarta-commons-httpclient.x86\_64 1:3.0-7jpp.1 set to be updated

---> Package wsdl4j.x86\_64 0:1.5.2-4jpp.1 set to be updated

--> Finished Dependency Resolution

Beginning Kernel Module Plugin

Finished Kernel Module Plugin

## Dependencies Resolved

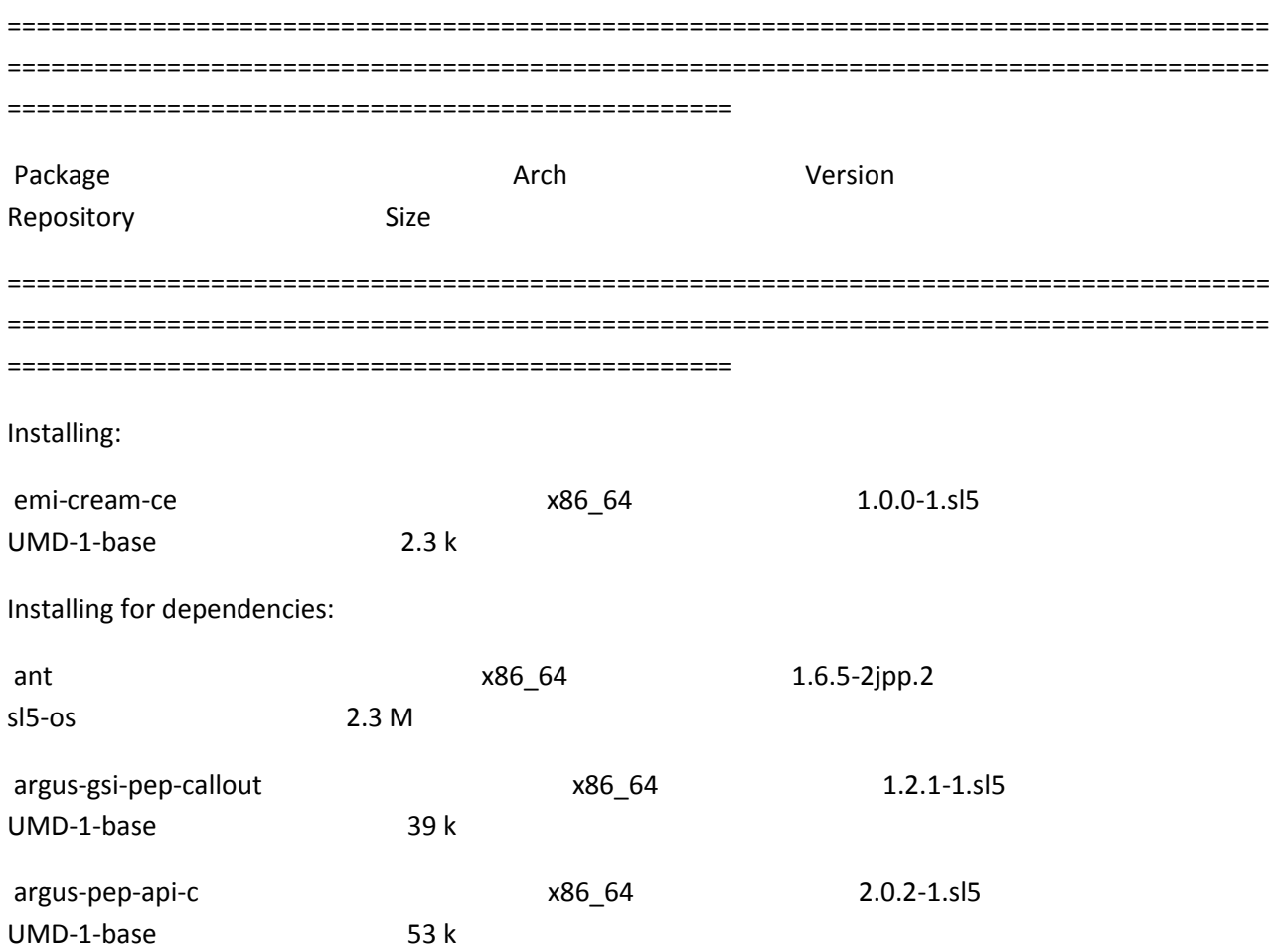

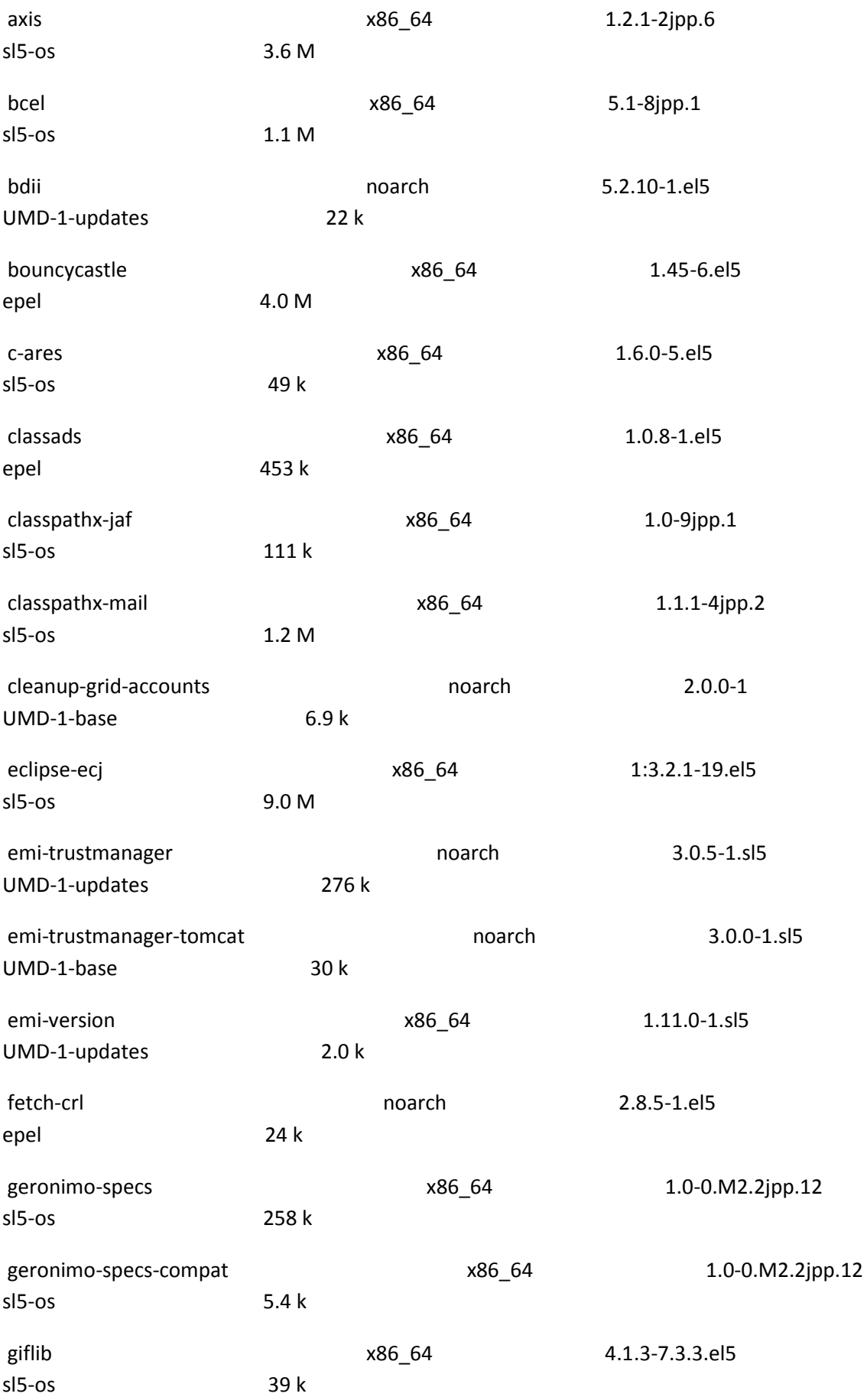
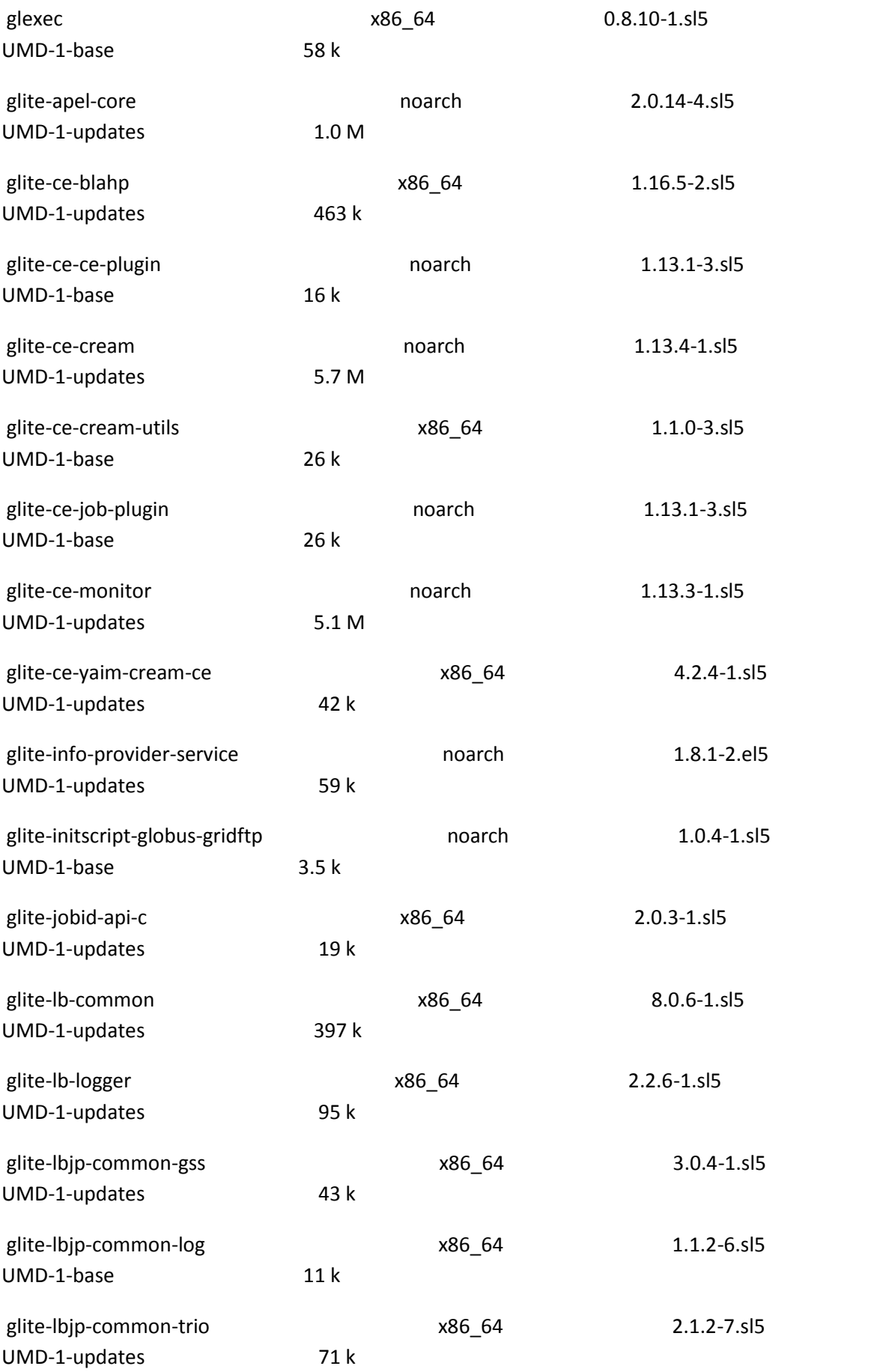

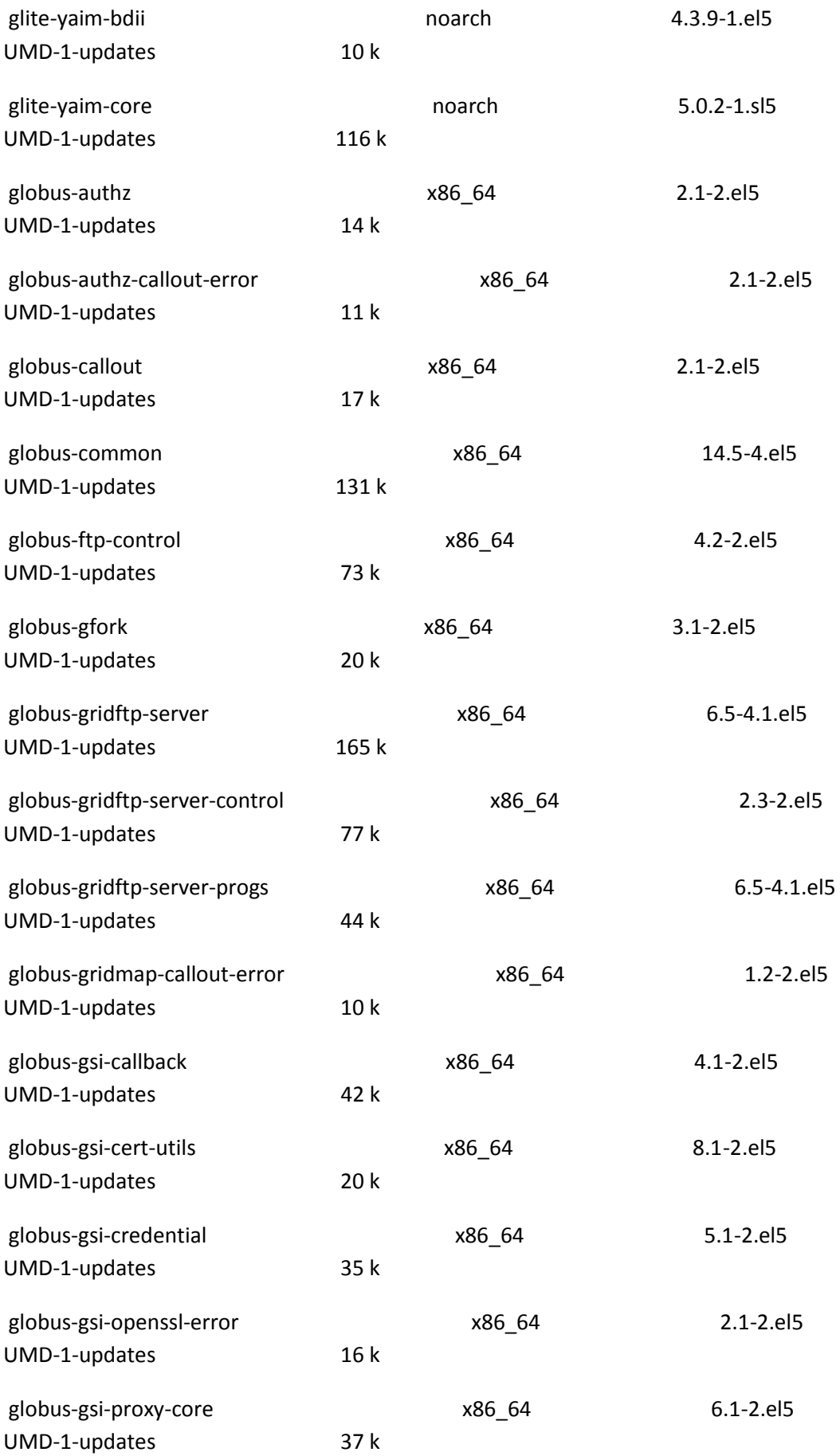

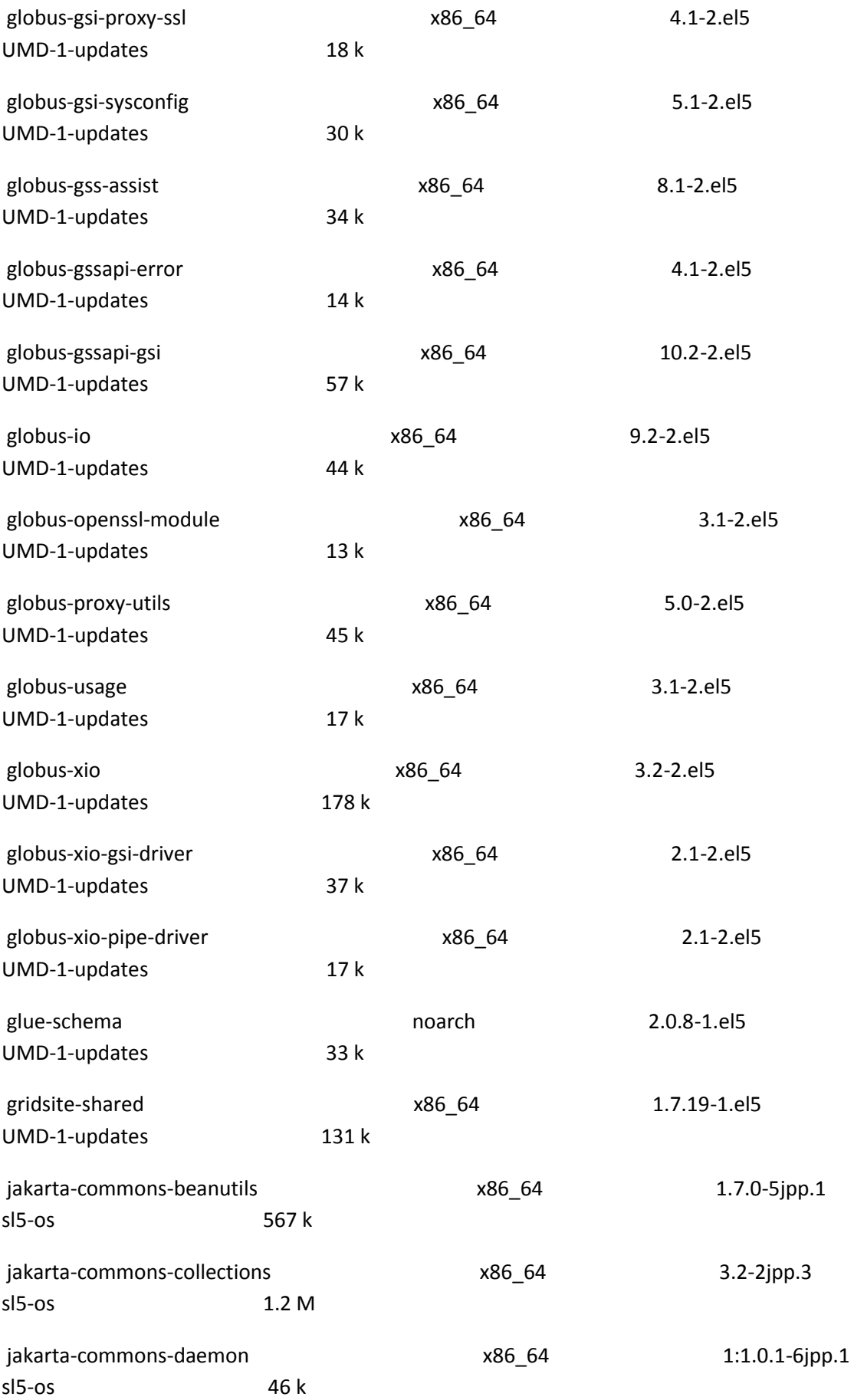

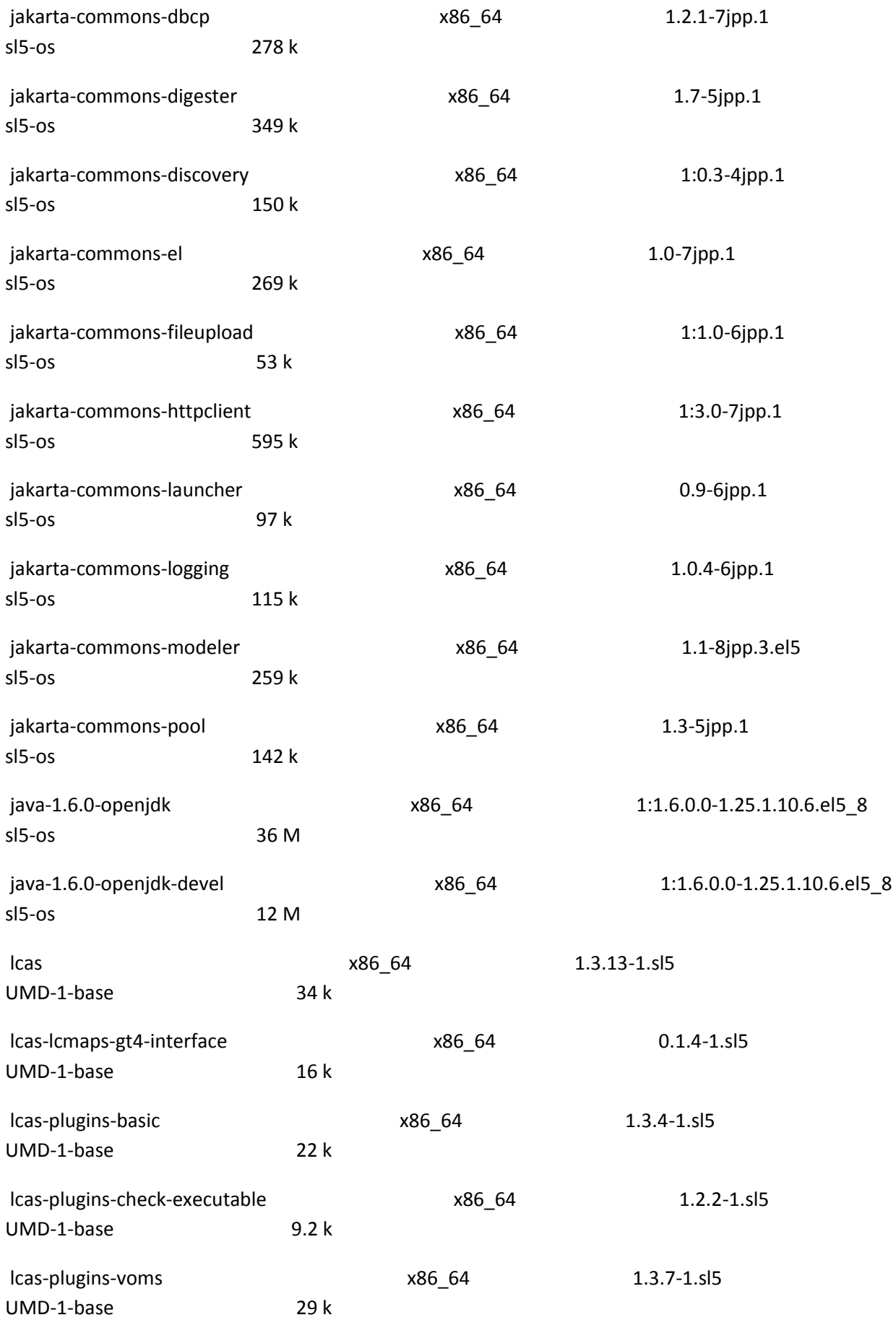

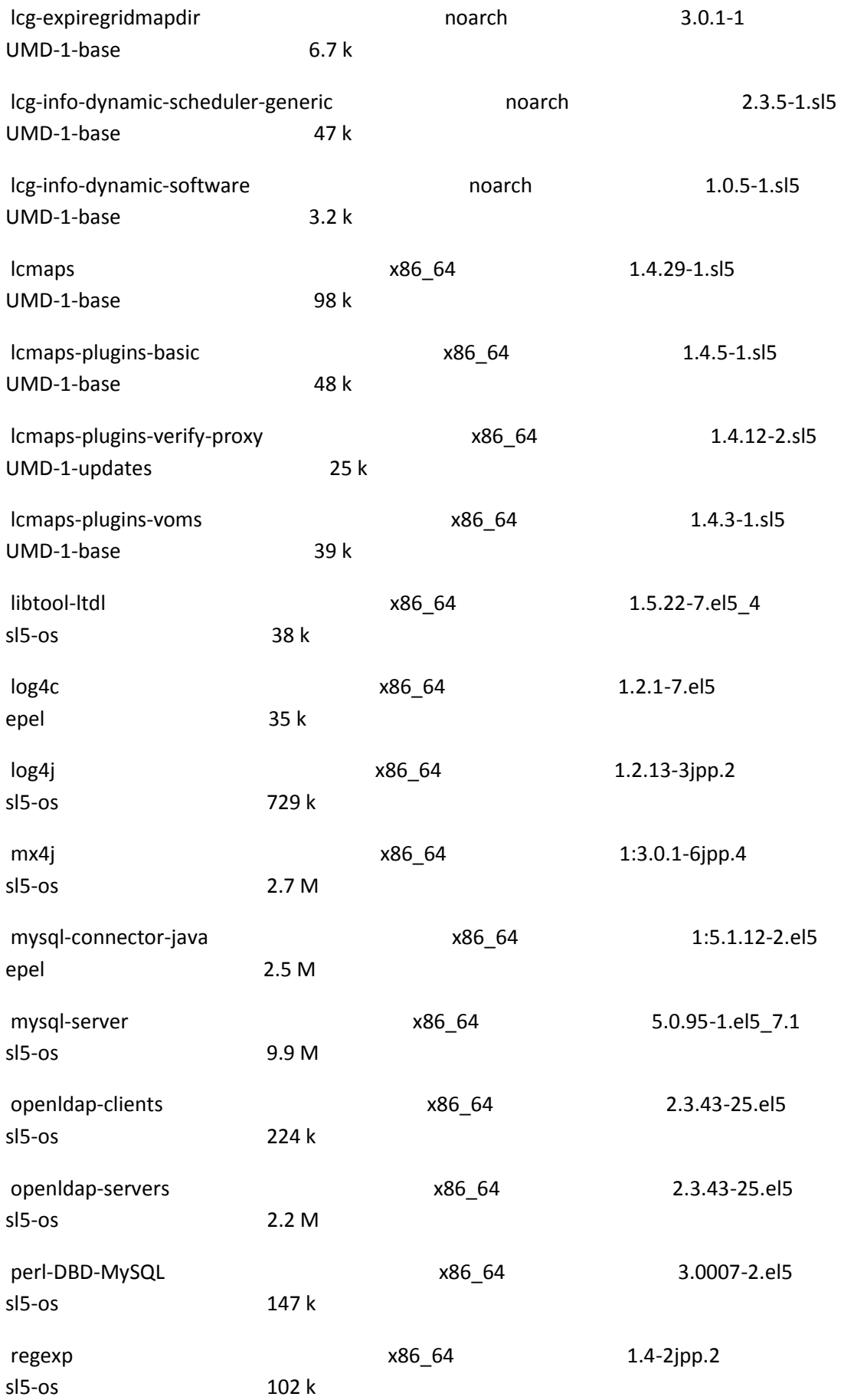

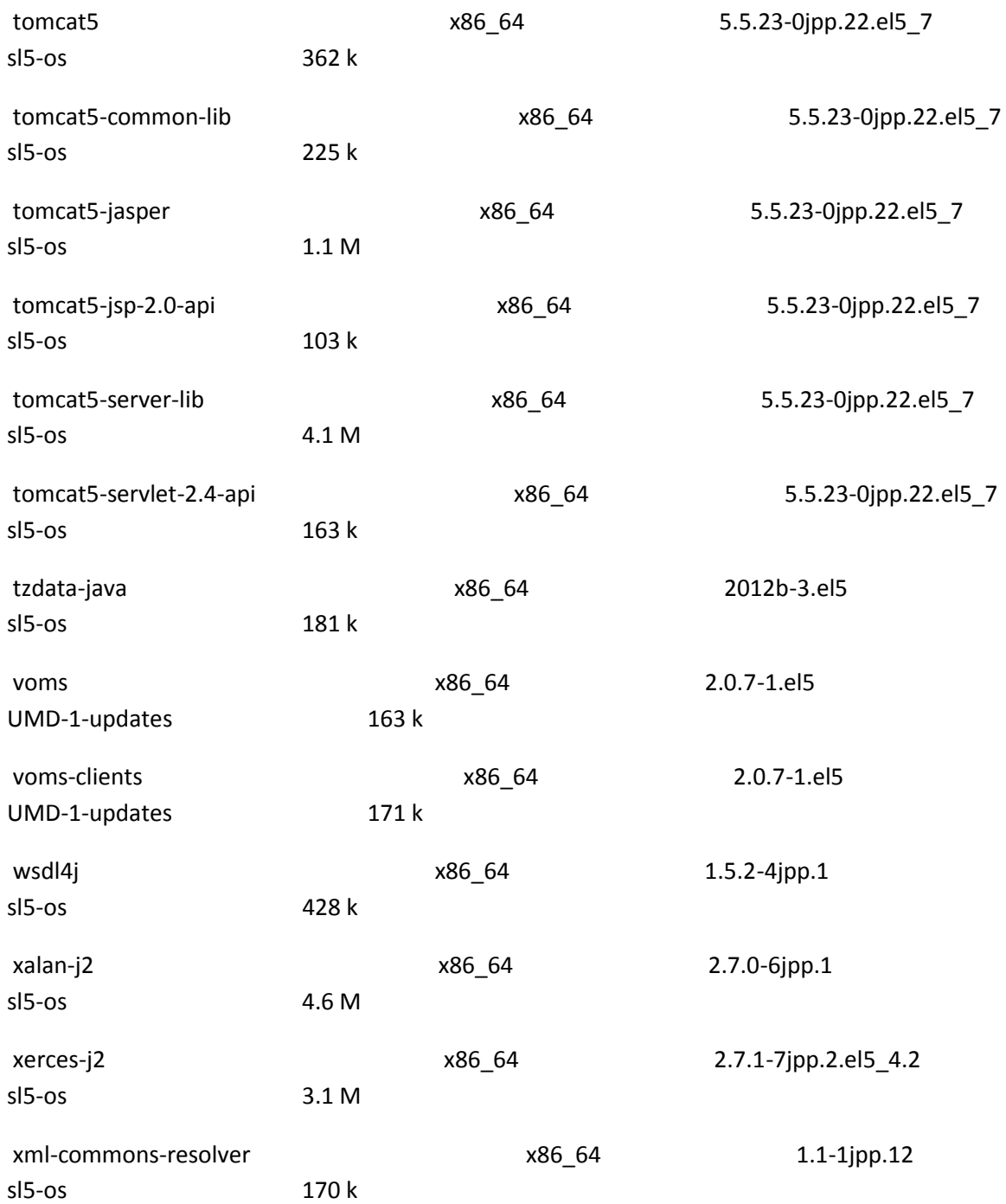

## Transaction Summary

======================================================================================= ======================================================================================= ==================================================

Install 119 Package(s)

Upgrade 0 Package(s)

Total size: 123 M Is this ok [y/N]: y Downloading Packages: Running rpm\_check\_debug Running Transaction Test Finished Transaction Test Transaction Test Succeeded Running Transaction Installing : libtool-ltdl 1/119 Installing : globus-common 2/119 Installing : globus-gsi-openssl-error 3/119 Installing : globus-gsi-sysconfig 4/119 Installing : globus-gsi-proxy-ssl 5/119 Installing : globus-openssl-module 6/119 Installing : globus-gsi-cert-utils 7/119 Installing : globus-gsi-callback 8/119 Installing : globus-gsi-credential 9/119 Installing : globus-gsi-proxy-core 10/119 Installing : globus-gssapi-gsi 11/119 Installing : globus-xio 12/119

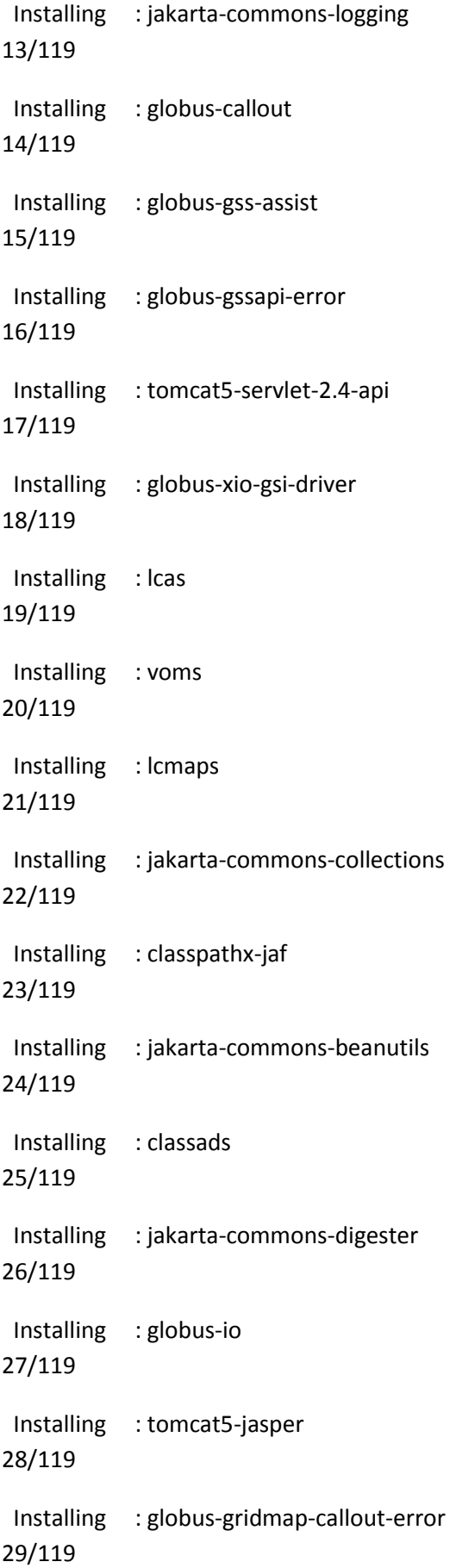

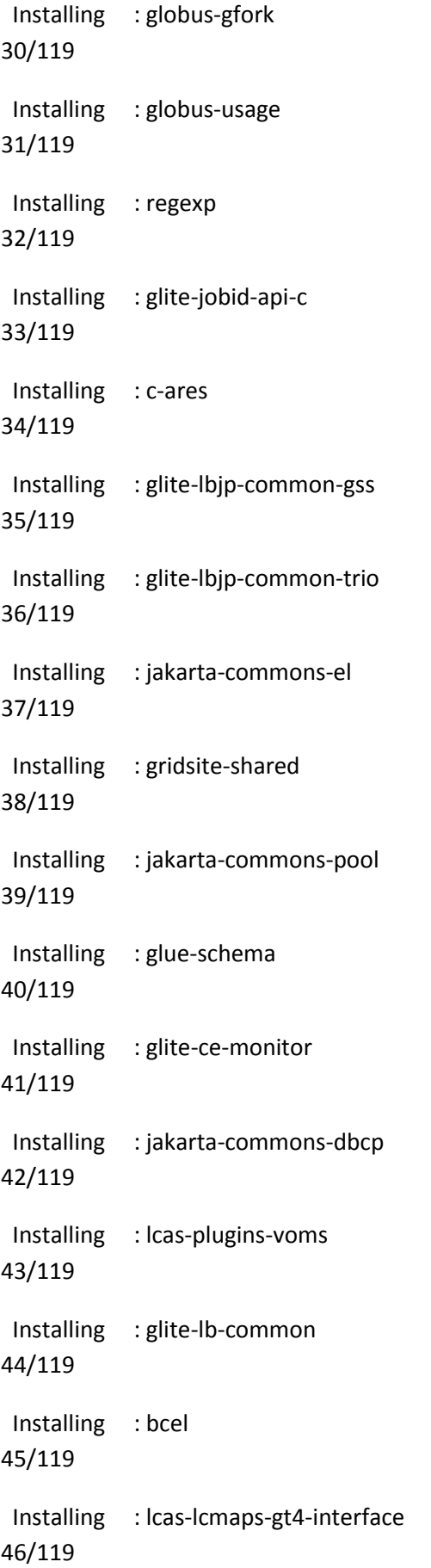

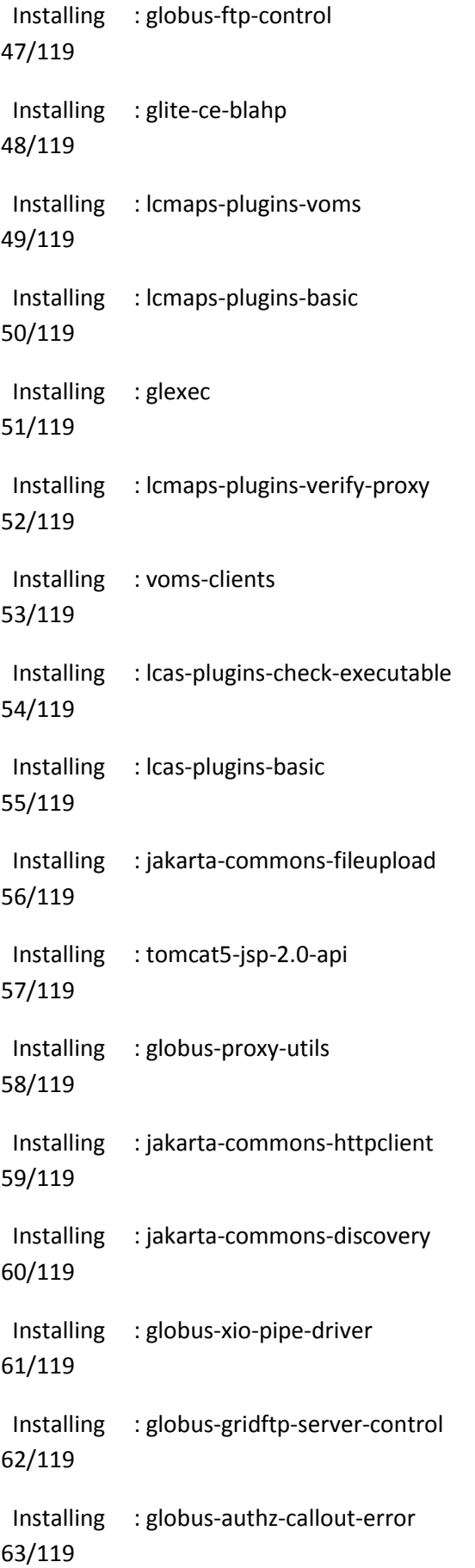

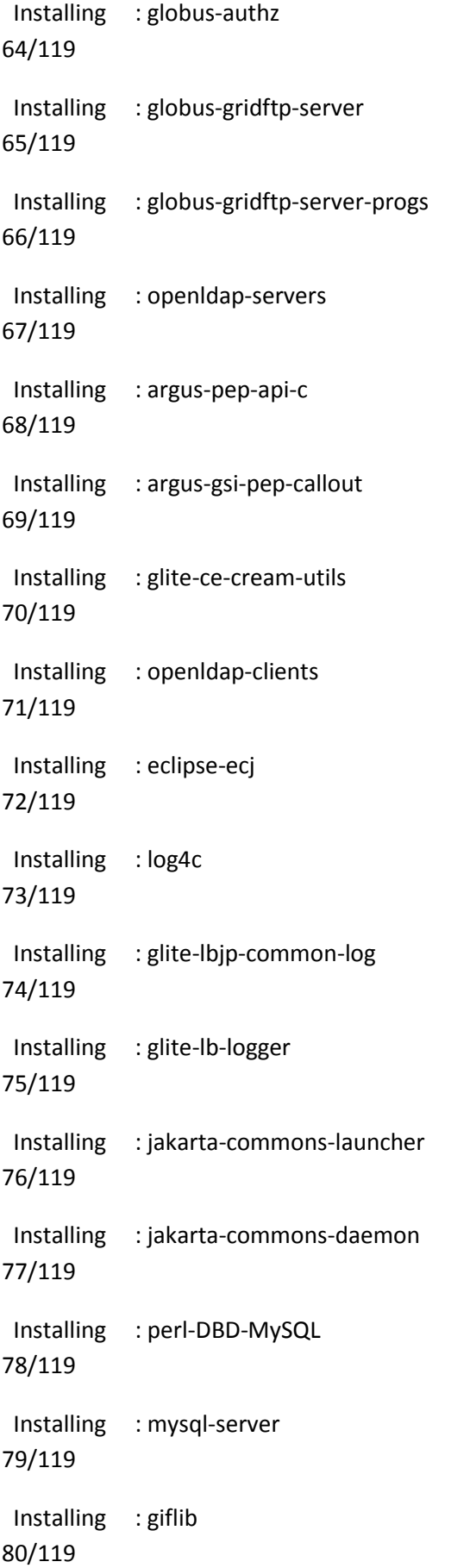

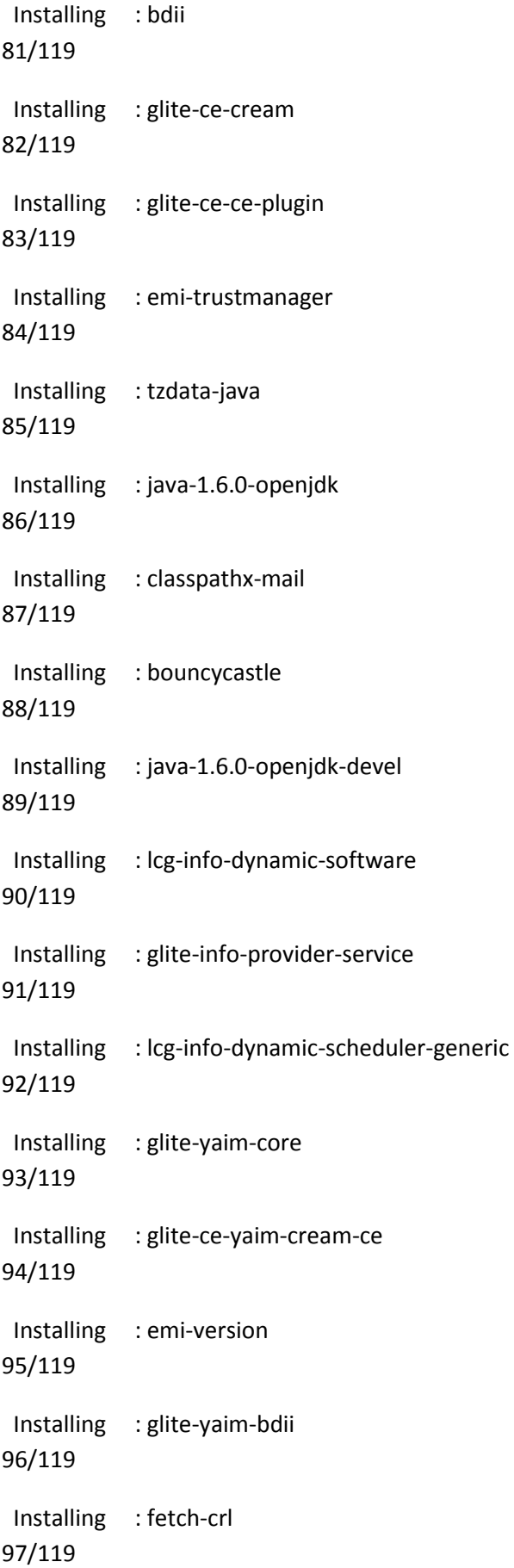

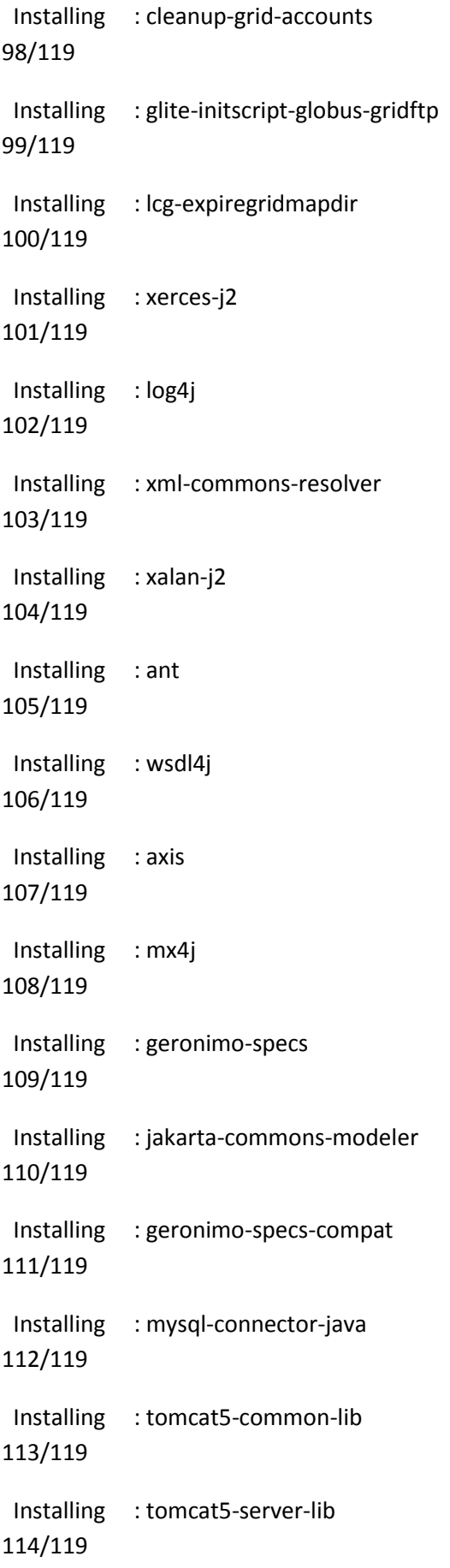

 Installing : tomcat5 115/119 Installing : glite-apel-core 116/119 Installing : emi-trustmanager-tomcat 117/119 Installing : glite-ce-job-plugin 118/119 Installing : emi-cream-ce 119/119 Installed: emi-cream-ce.x86\_64 0:1.0.0-1.sl5 Dependency Installed: ant.x86\_64 0:1.6.5-2jpp.2 argus-gsi-pep-callout.x86\_64 0:1.2.1-1.sl5 argus-pep-apic.x86\_64 0:2.0.2-1.sl5 axis.x86\_64 0:1.2.1-2jpp.6 bcel.x86\_64 0:5.1-8jpp.1 bdii.noarch 0:5.2.10-1.el5 bouncycastle.x86\_64 0:1.45-6.el5 c-ares.x86\_64 0:1.6.0-5.el5 classads.x86\_64 0:1.0.8-1.el5 classpathx-jaf.x86\_64 0:1.0-9jpp.1 classpathxmail.x86\_64 0:1.1.1-4jpp.2 cleanup-grid-accounts.noarch 0:2.0.0-1 eclipse-ecj.x86\_64 1:3.2.1-19.el5 emi-trustmanager.noarch 0:3.0.5-1.sl5 emitrustmanager-tomcat.noarch 0:3.0.0-1.sl5 emi-version.x86\_64 0:1.11.0-1.sl5 fetch-crl.noarch 0:2.8.5-1.el5 geronimo-specs.x86\_64 0:1.0-0.M2.2jpp.12 geronimospecs-compat.x86\_64 0:1.0-0.M2.2jpp.12 giflib.x86\_64 0:4.1.3-7.3.3.el5 glexec.x86\_64 0:0.8.10-1.sl5 glite-apel-core.noarch 0:2.0.14-4.sl5 glite-ceblahp.x86\_64 0:1.16.5-2.sl5 glite-ce-ce-plugin.noarch 0:1.13.1-3.sl5 glite-ce-cream.noarch 0:1.13.4-1.sl5 glite-ce-cream-utils.x86\_64 0:1.1.0-3.sl5 glite-ce-jobplugin.noarch 0:1.13.1-3.sl5 glite-ce-monitor.noarch 0:1.13.3-1.sl5 glite-ce-yaim-cream-ce.x86\_64 0:4.2.4-1.sl5 glite-info-provider-service.noarch 0:1.8.1-2.el5 gliteinitscript-globus-gridftp.noarch 0:1.0.4-1.sl5 glite-jobid-api-c.x86\_64 0:2.0.3-1.sl5 glite-lb-common.x86\_64 0:8.0.6-1.sl5 glite-lb-logger.x86\_64 0:2.2.6-1.sl5 glite-lbjpcommon-gss.x86\_64 0:3.0.4-1.sl5 glite-lbjp-common-log.x86\_64 0:1.1.2-6.sl5

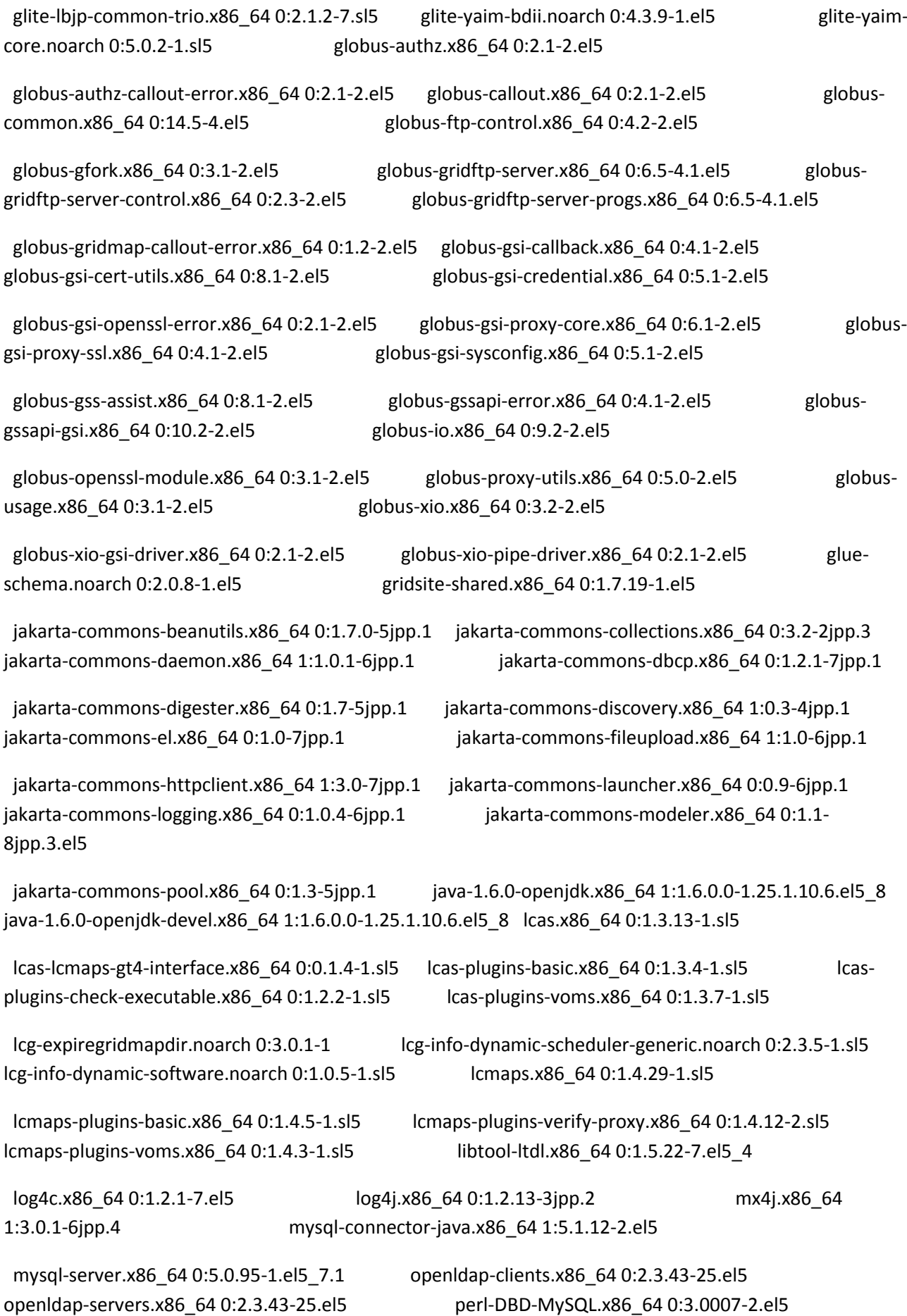

 regexp.x86\_64 0:1.4-2jpp.2 tomcat5.x86\_64 0:5.5.23-0jpp.22.el5\_7 tomcat5 common-lib.x86\_64 0:5.5.23-0jpp.22.el5\_7 tomcat5-jasper.x86\_64 0:5.5.23-0jpp.22.el5\_7 tomcat5-jsp-2.0-api.x86\_64 0:5.5.23-0jpp.22.el5\_7 tomcat5-server-lib.x86\_64 0:5.5.23-0jpp.22.el5\_7 tomcat5-servlet-2.4-api.x86\_64 0:5.5.23-0jpp.22.el5\_7 tzdata-java.x86\_64 0:2012b-3.el5 voms.x86\_64 0:2.0.7-1.el5 voms-clients.x86\_64 0:2.0.7-1.el5 wsdl4j.x86\_64

0:1.5.2-4jpp.1 <br>  $x$ alan-j2.x86\_64 0:2.7.0-6jpp.1

xerces-j2.x86\_64 0:2.7.1-7jpp.2.el5\_4.2 xml-commons-resolver.x86\_64 0:1.1-1jpp.12

Complete!

**======================================================================================**